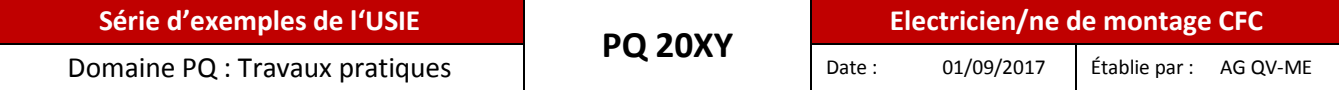

# **Série d'exemples de travaux pratiques dans le domaine PQ**

Formation initiale

# **Electricienne de montage CFC / Electricien de montage CFC**

## 47419

## **Indications relatives à la série d'exemples de travaux pratiques :**

Cette série d'exemples est basée (à partir de la page 2) sur la Directive pour la procédure de qualification selon Orfo 2015. La mise au point de cette directive est le résultat d'une collaboration entre les Cheffes-expertes et Chefs-experts et des spécialistes issus des trois lieux de formation notamment l'entreprise, les cours interentreprises et l'école professionnelle.

Cette série d'exemples fournit les bases pour que les examens se pratiquent uniformément sur l'ensemble de la Suisse dans toutes les régions d'examen. Les Cheffes-expertes et Chefs-experts élaborent ainsi leurs propres tâches d'examen «pointues», en tenant compte de l'infrastructure disponible sur le lieu d'examen.

Cette série d'exemples convient également parfaitement bien aux apprenants, à titre de préparation personnelle à l'examen final et en tant que source d'informations pour les formatrices et formateurs.

#### **Indications relatives à l'emploi de la documentation de formation lors de l'examen final :**

Pendant la formation à la pratique professionnelle, la personne en formation tient un dossier de formation personnel. Tous les travaux de cette documentation de formation sont établis avec les moyens auxiliaires de l'USIE et peuvent être utilisés pour la procédure de qualification des travaux pratiques Les points suivants sont entre autres à respecter :

- 1. Pendant l'examen, seuls les documents papiers sont tolérés. Les documents d'apprentissage élaborés avec des moyens électroniques doivent être imprimés avant les épreuves
- 2. Les formatrices et formateurs professionnels au sein de l'entreprise contrôlent et signent le dossier d'apprentissage au moins une fois par semestre (Orfo art. 14). Les documents d'apprentissage non signés ne sont **pas** tolérés à l'examen.
- 3. Les documents d'apprentissage ne sont pas évalués lors de l'examen final. Les experts dans le domaine de qualification « travail pratique » ont toutefois la possibilité de consulter les documents d'apprentissage, lors de l'examen.
- 4. Les informations détaillées concernant l'emploi de la documentation de formation sont stipulées dans la Directive pour la procédure de qualification selon Orfo 2015 *(chapitre 12, page 19).*

**Édité par :** USIE Commission de formation professionnelle 2017

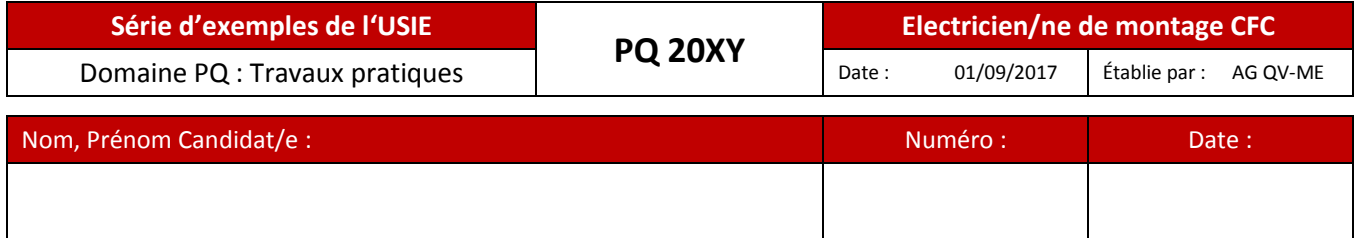

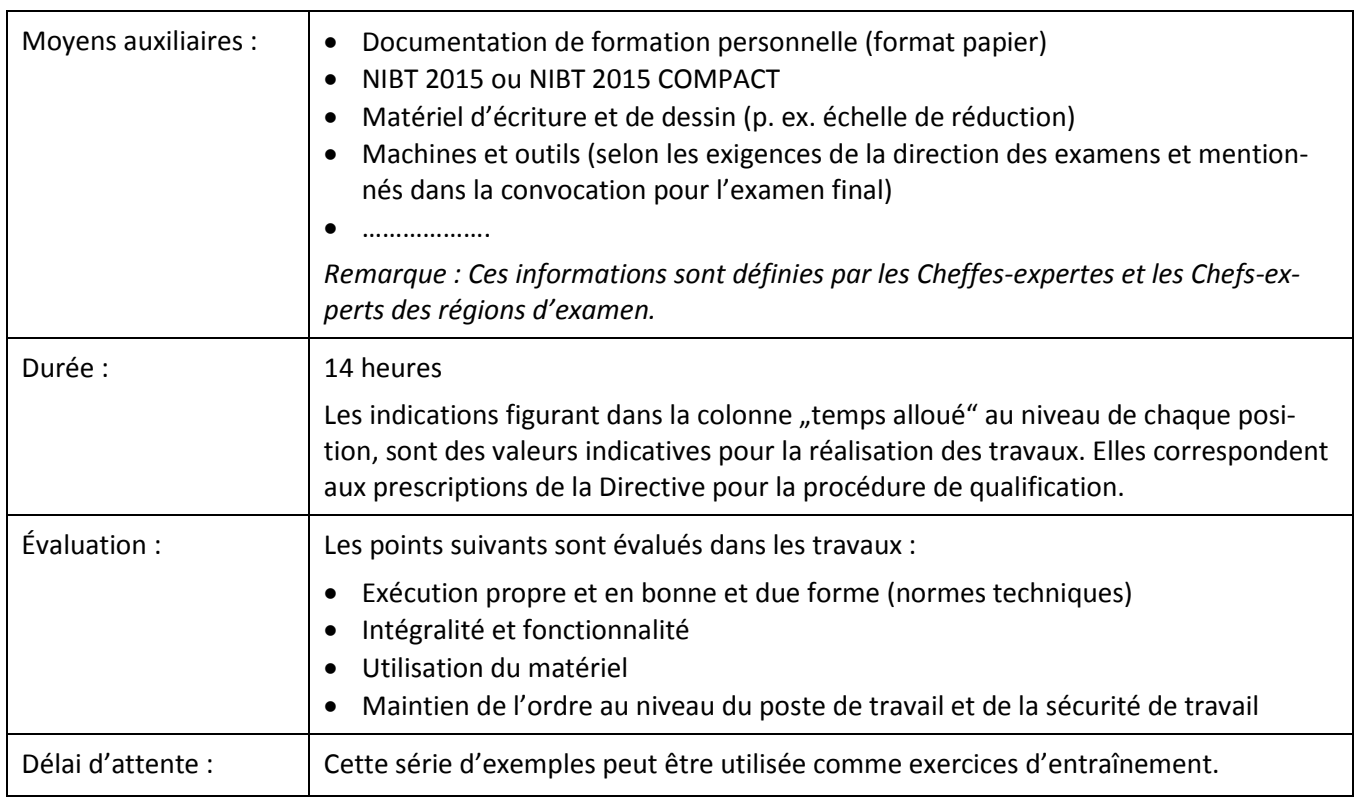

## **Vue d'ensemble de la répartition du temps pour le travail pratique :**

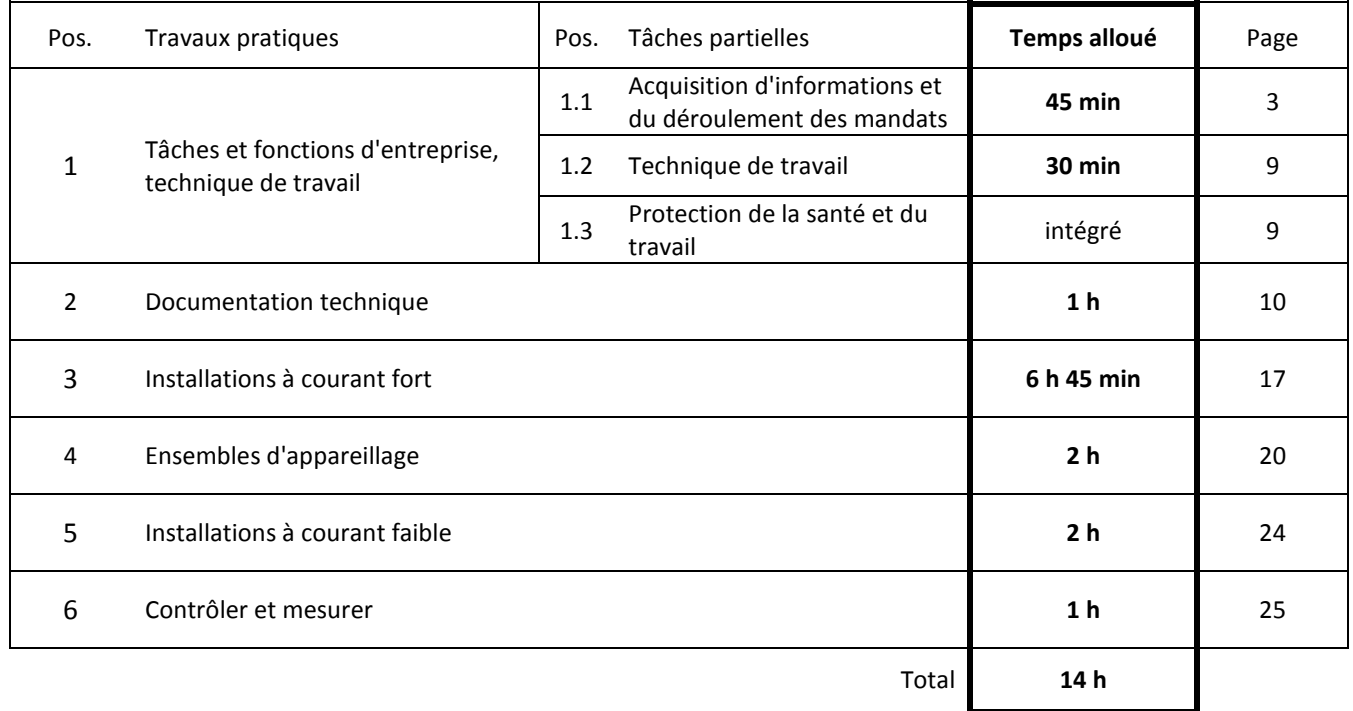

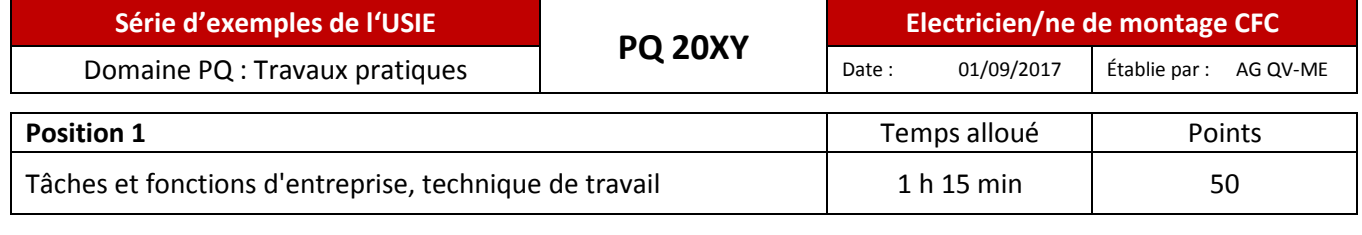

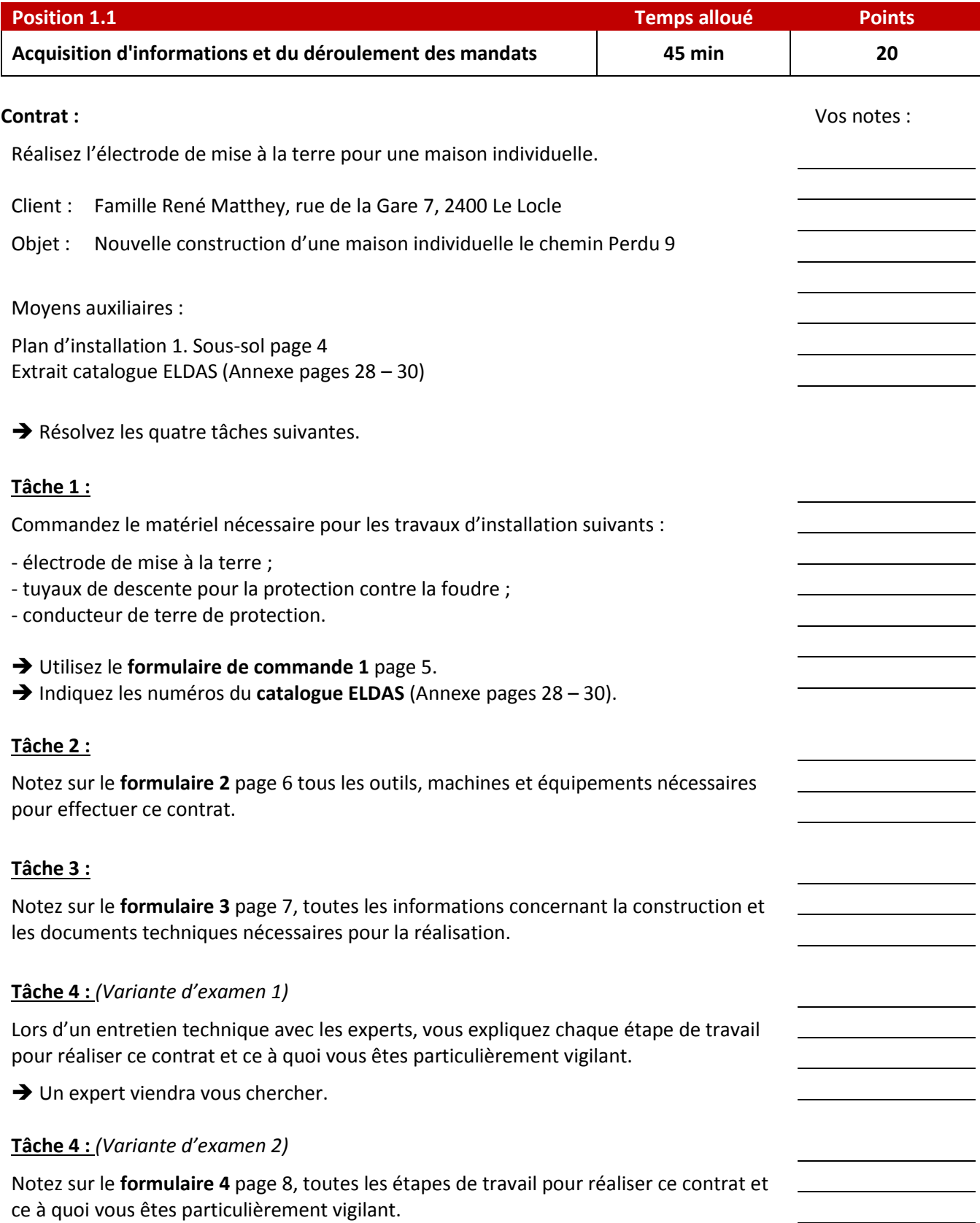

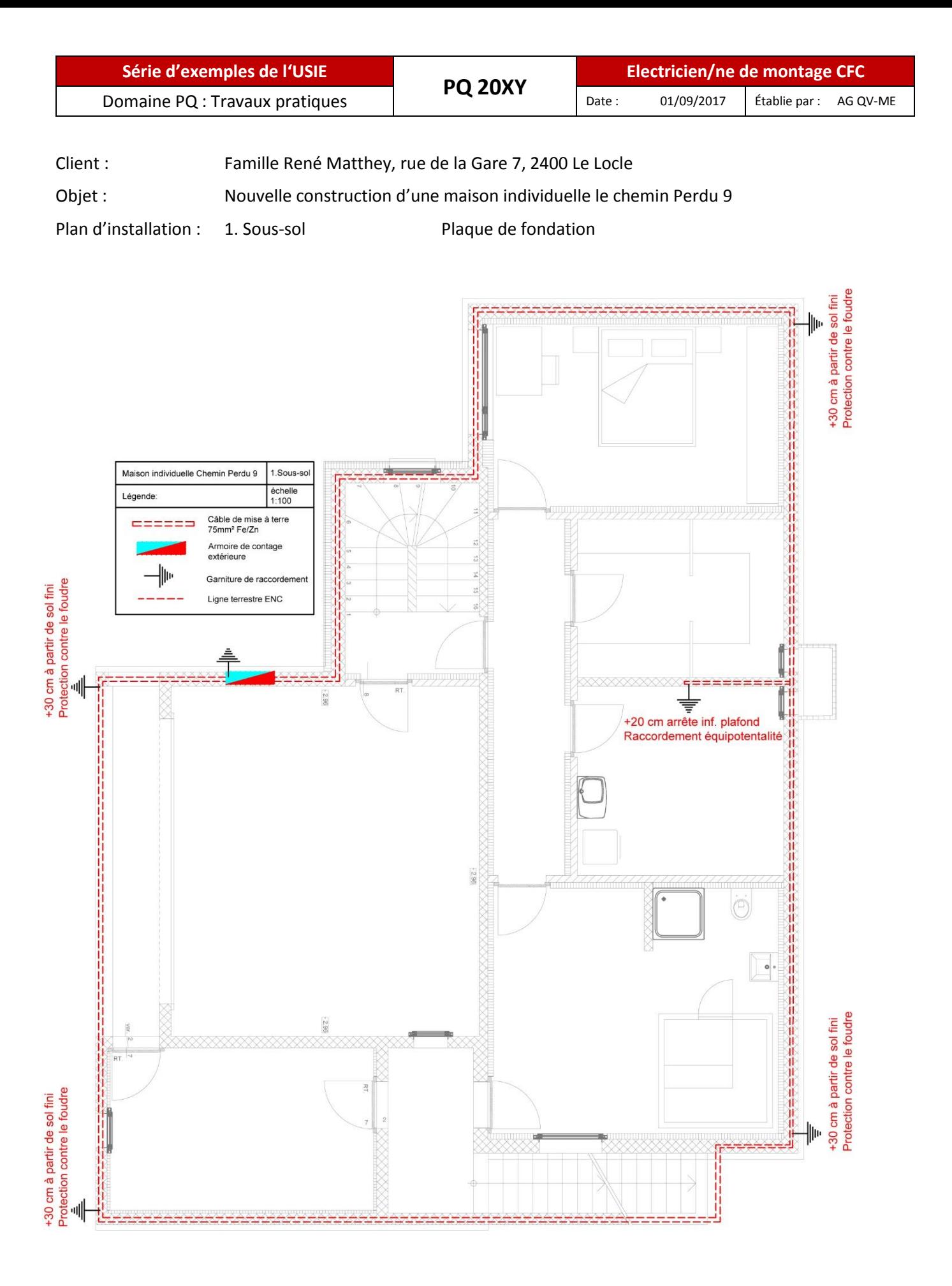

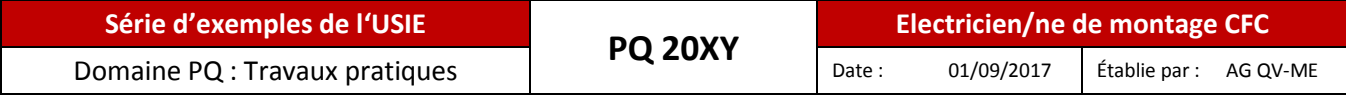

**Formulaire 1**: (pour pos. 1.1, Tâche 1, page 3)

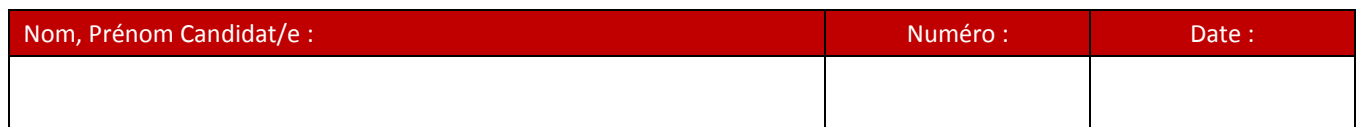

Tâche : Commandez le **matériel** nécessaire pour les travaux d'installation suivants :

- électrode de mise à la terre - tuyaux de descente pour la protection contre la foudre - conducteur de terre de protection.

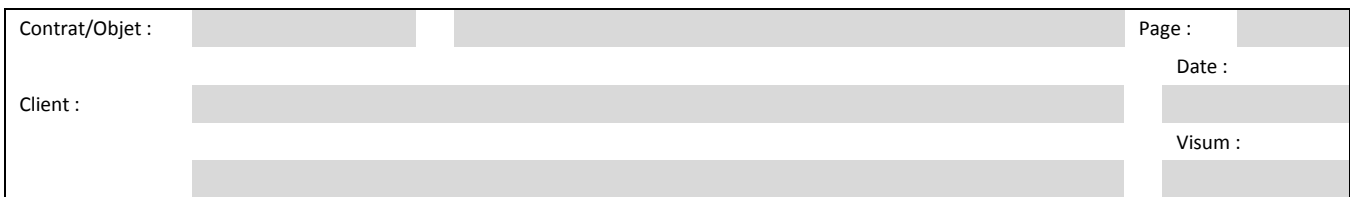

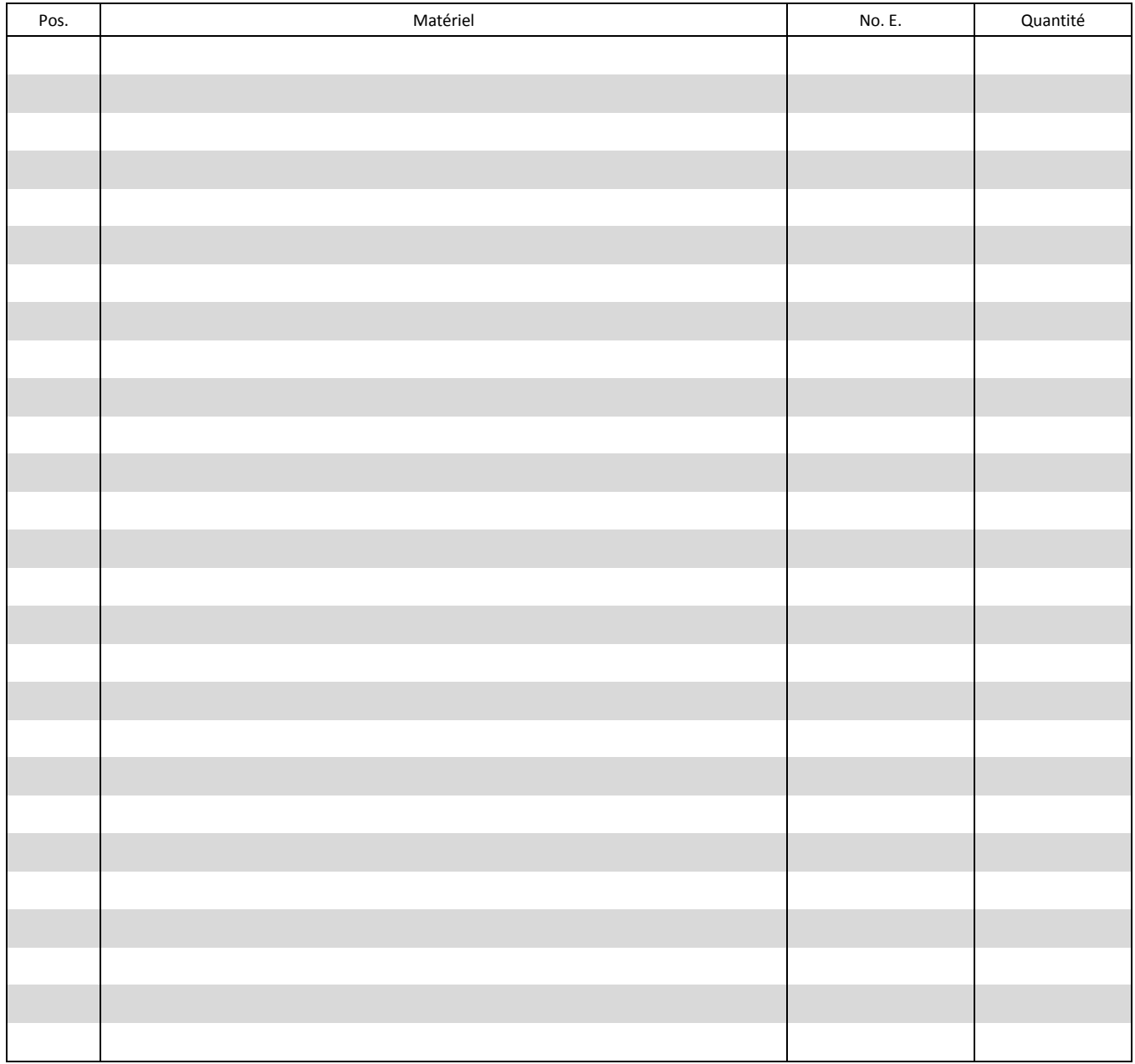

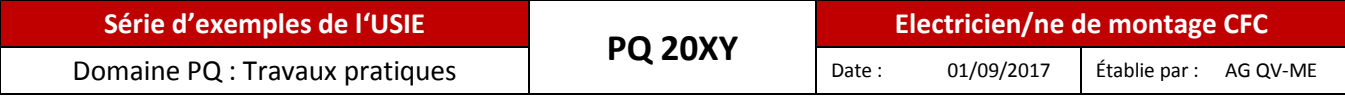

## **Formulaire 2 :** (pour pos. 1.1, Tâche 2, page 3)

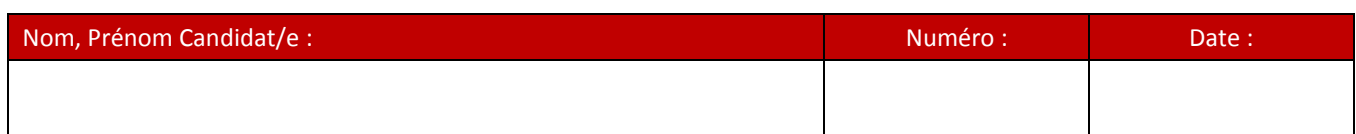

## Tâche : Notez ici tous les **outils, machines et équipements,** nécessaires pour exécuter ce contrat.

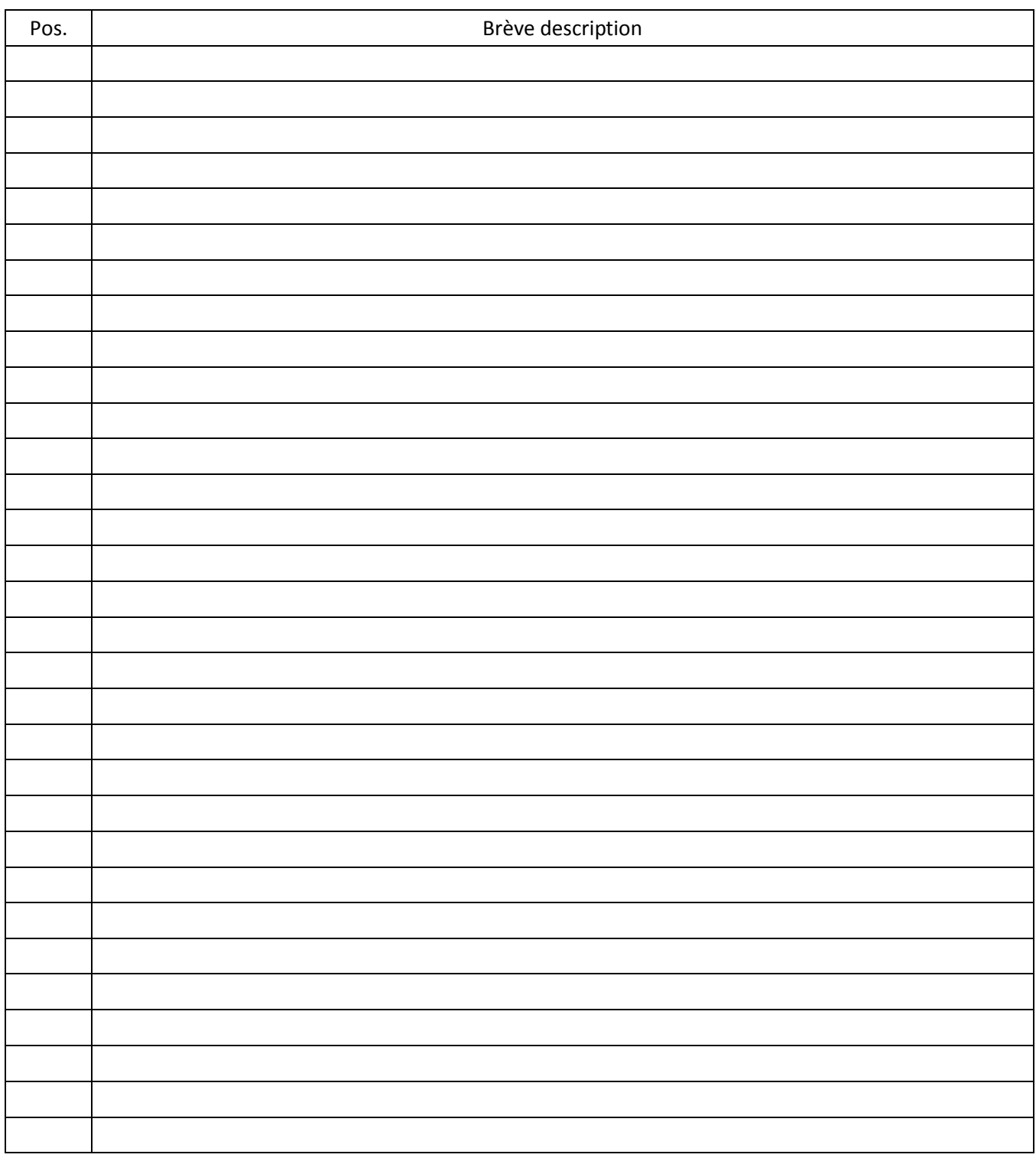

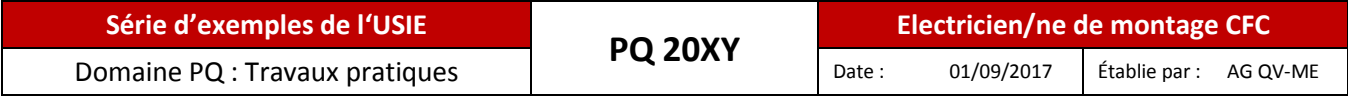

**Formulaire 3 :** (pour pos. 1.1, Tâche 3, page 3)

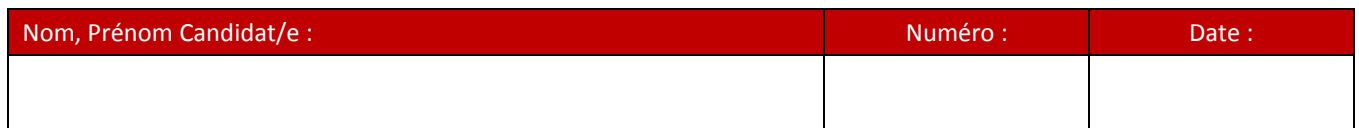

## Tâche : Notez ici toutes les **informations concernant la construction et les documents techniques** nécessaires pour la réalisation

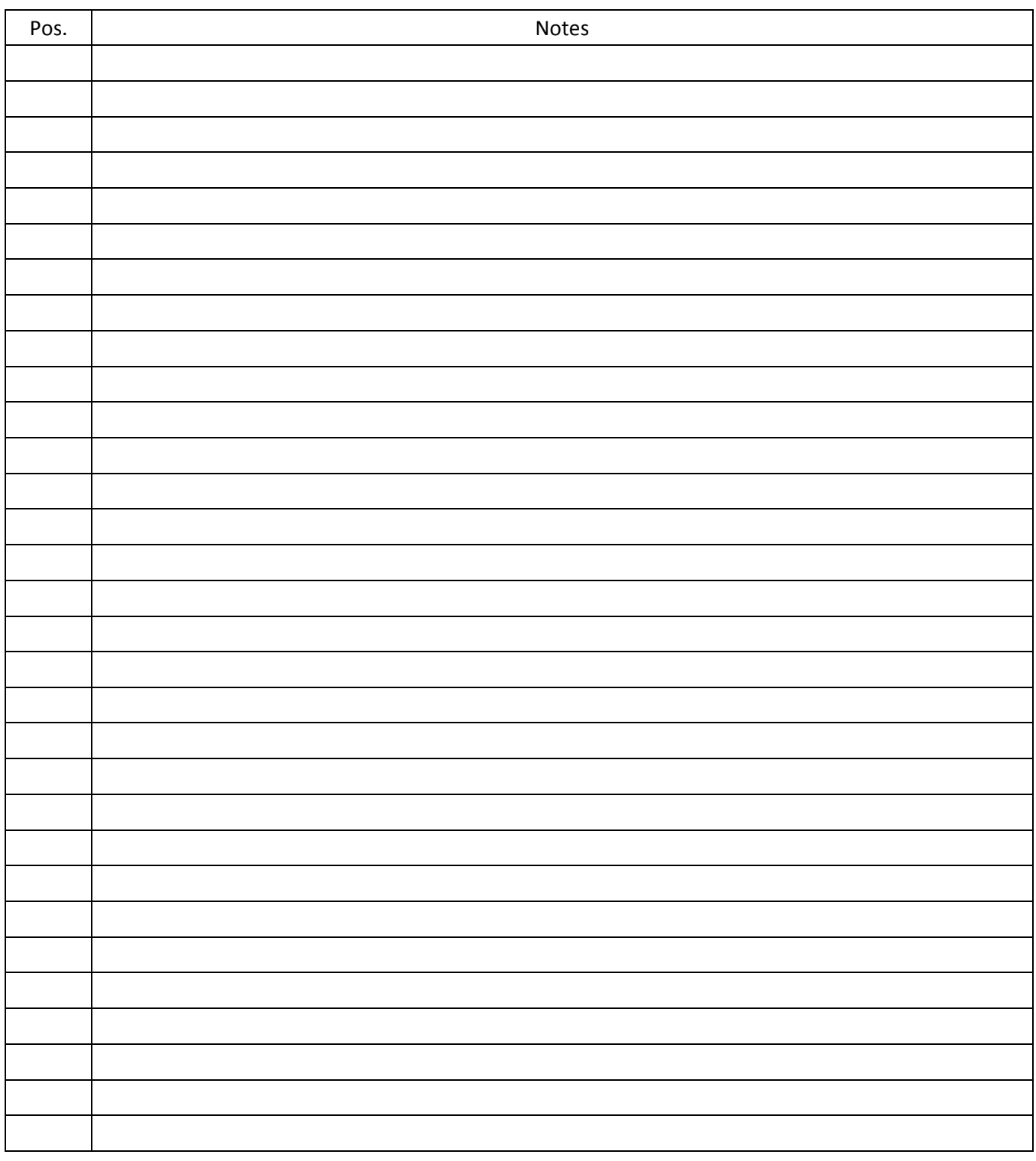

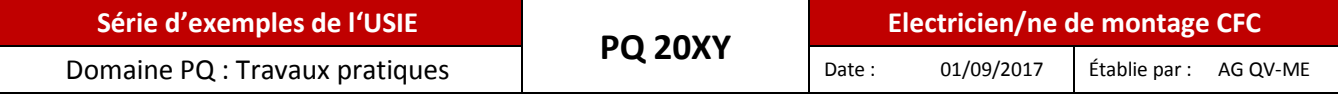

**Formulaire 4 :** (pour pos. 1.1, Tâche 4, variante d'examen 2, page 3)

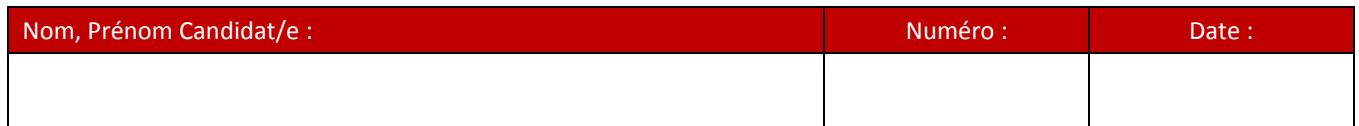

## Tâche : Notez ici toutes les étapes de travail nécessaires pour réaliser ce contrat et ce à quoi vous êtes particulièrement vigilant.

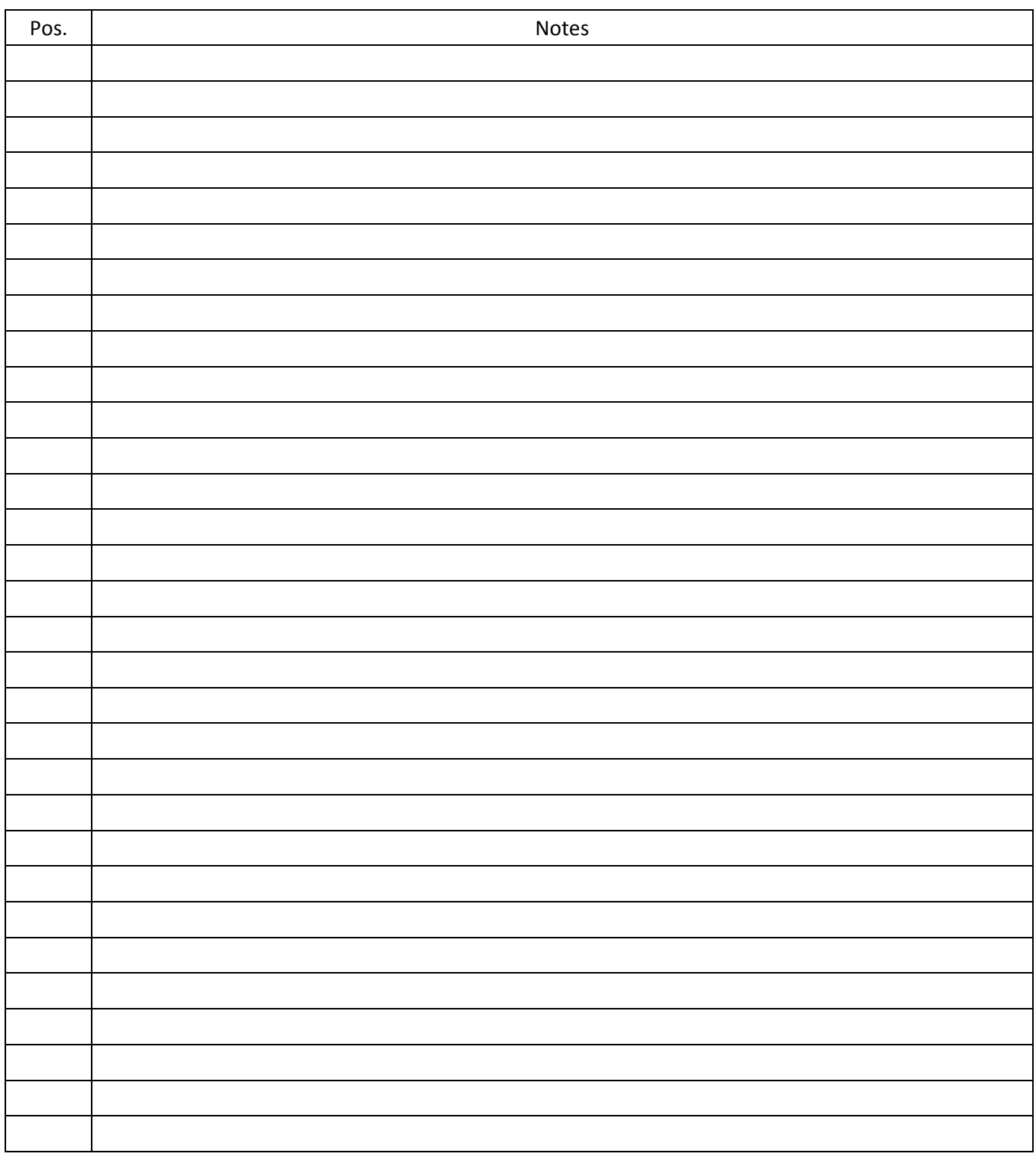

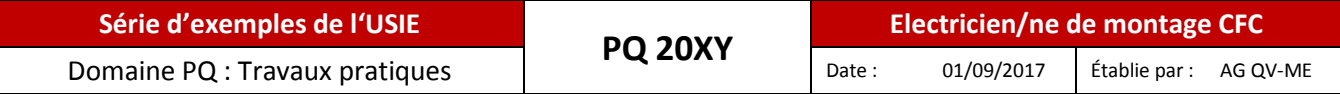

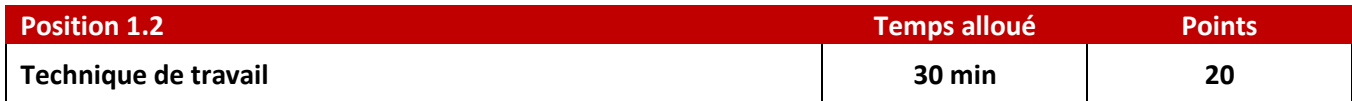

### **Contrat :** Vos notes :

Pour l'installation d'éclairage, cette combinaison ENC Gr. 1+1 est à monter sur le cadre en bois prévu sur l'ouvrage, avec une plaque de PVC.

Remarque : Surligné en jaune sur le plan d'installation page 17.

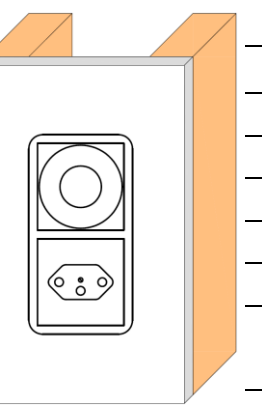

**Tâches :**

- La plaque en PVC doit être adaptée en longueur au cadre en bois pré-monté.
- La découpe pour la combinaison ENC est à établir symétrique en hauteur et en largeur.
- La combinaison ENC est fixée sur la plaque en PVC avec des vis à tête fraisée M3x15 et des écrous.
- La plaque en PVC équipée est à fixer sur le cadre en bois à l'aide de quatre vis à tête fraisée. Les trous de fixation doivent être encastrés de manière soignée.

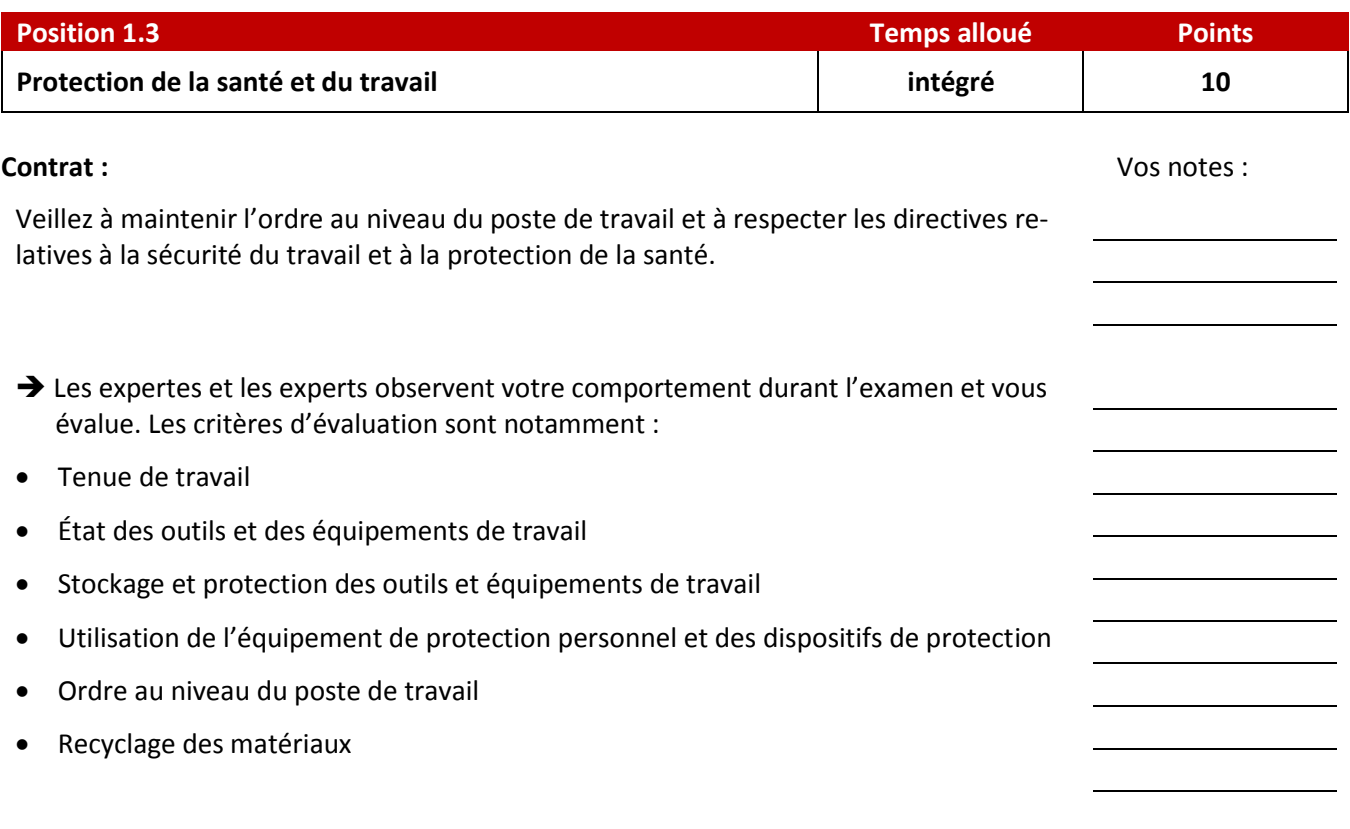

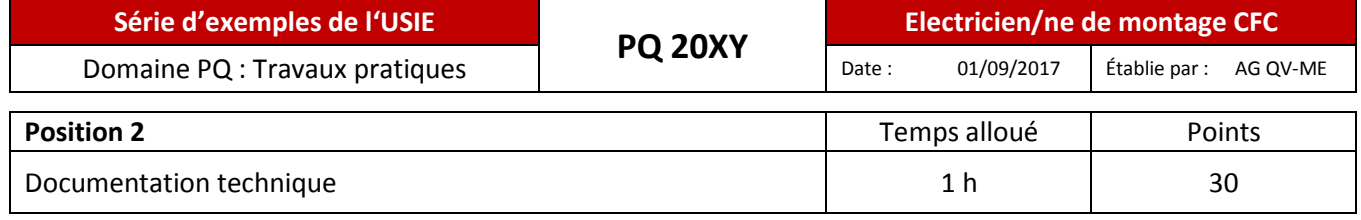

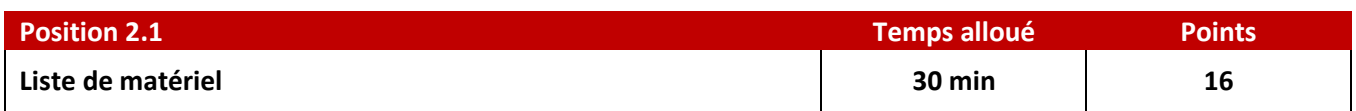

### **Contrat :** Vos notes :

Il faut commander le matériel pour les travaux de gros œuvre et pour le montage final de la salle de loisirs.

Client : Famille René Matthey, rue de la Gare 7, 2400 Le Locle

Obje t: Extension de la salle de loisirs

Moyens auxiliaires :

Plan d'installation salle de loisirs (page 11) Formulaire de commande gros œuvre Formulaire de commande montage final

Résolvez les deux tâches suivantes.

## **Tâche 1 :**

Commandez le matériel pour les travaux d'encastrement et pour le gros œuvre (sans matériel auxiliaire).

Utilisez le formulaire de commande gros œuvre (page 12).

Il ne faut **pas** mentionner les numéros E.

## **Tâche 2 :**

Commandez le matériel pour le montage final (sans matériel auxiliaire et sans éclairage).

Utilisez le formulaire de commande montage final (page 13).

Il ne faut **pas** mentionner les numéros E.

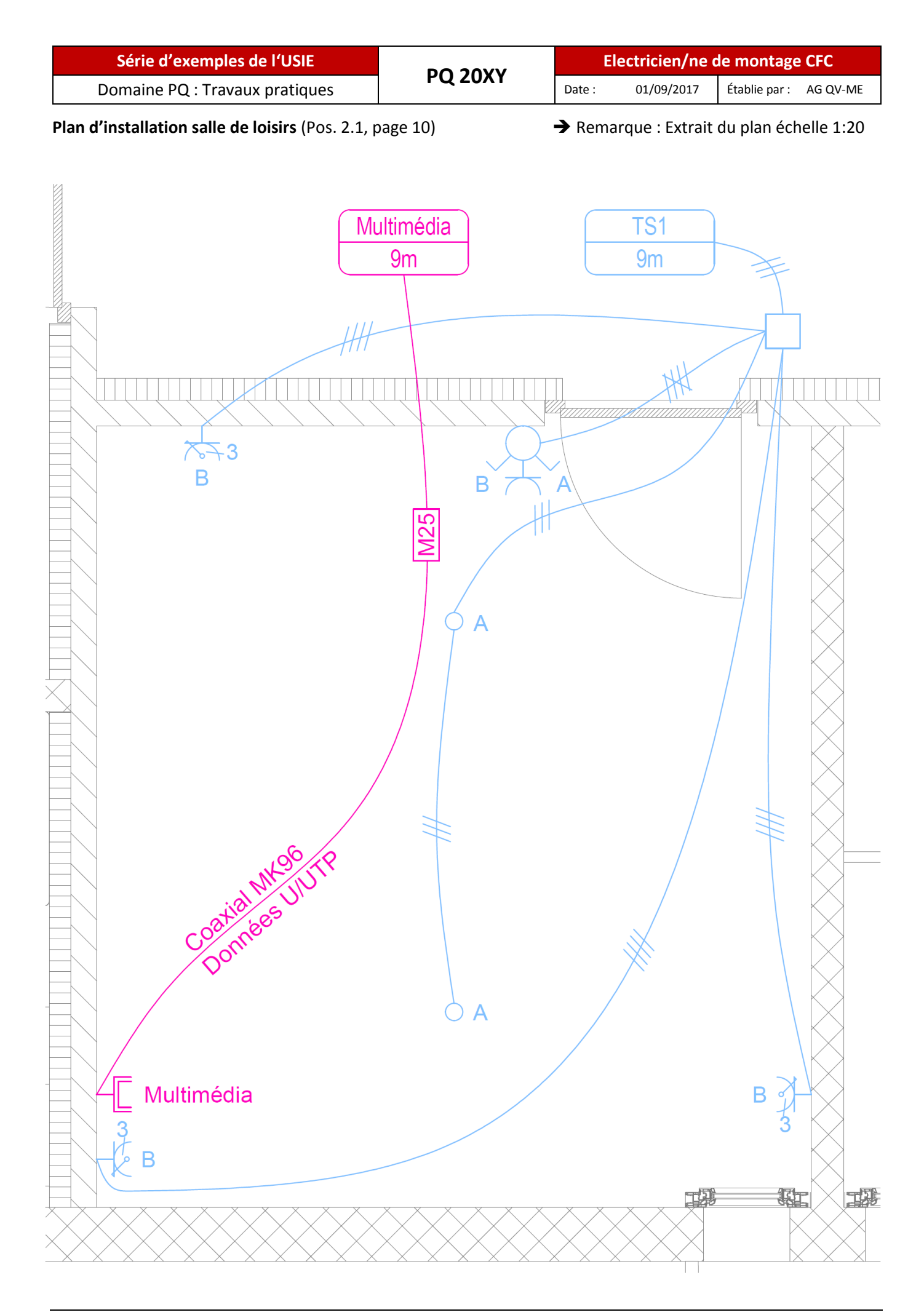

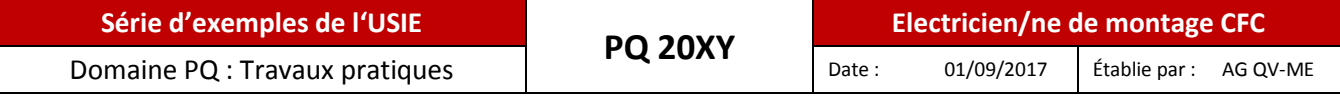

**Formulaire de commande gros œuvre :** (pour pos. 2.1, Tâche 1, page 10)

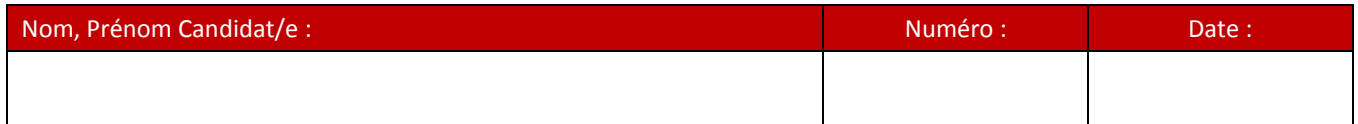

## Tâche : Commandez le matériel pour les travaux d'encastrement et pour le **gros œuvre** (sans matériel auxiliaire).

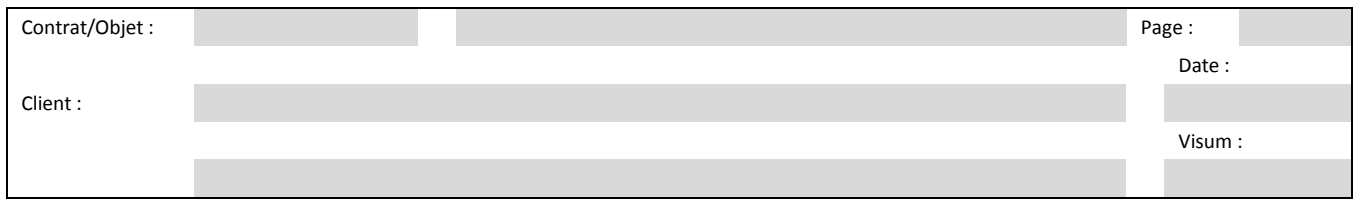

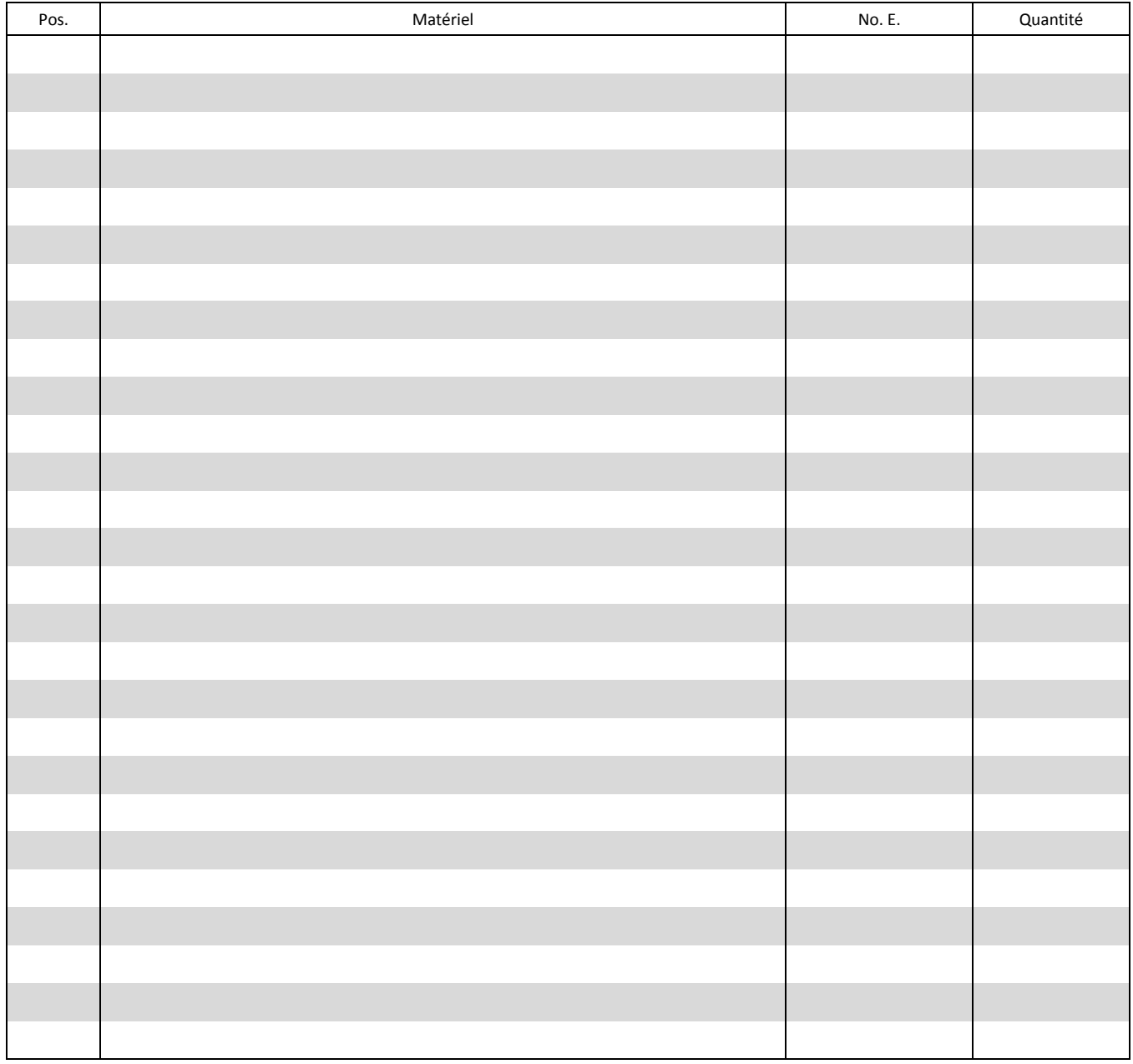

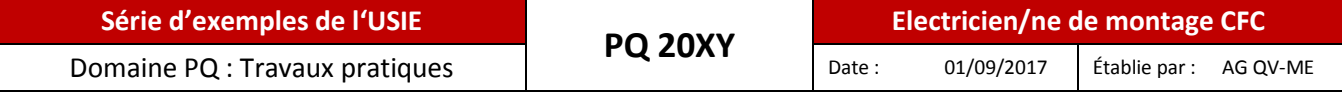

**Formulaire de commande montage final :** (pour pos. 2.1, Tâche 2, page 10)

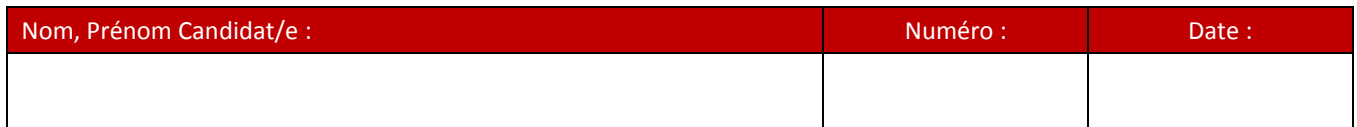

## Tâche : Commandez le matériel pour le **montage final** (sans matériel auxiliaire et sans luminaires).

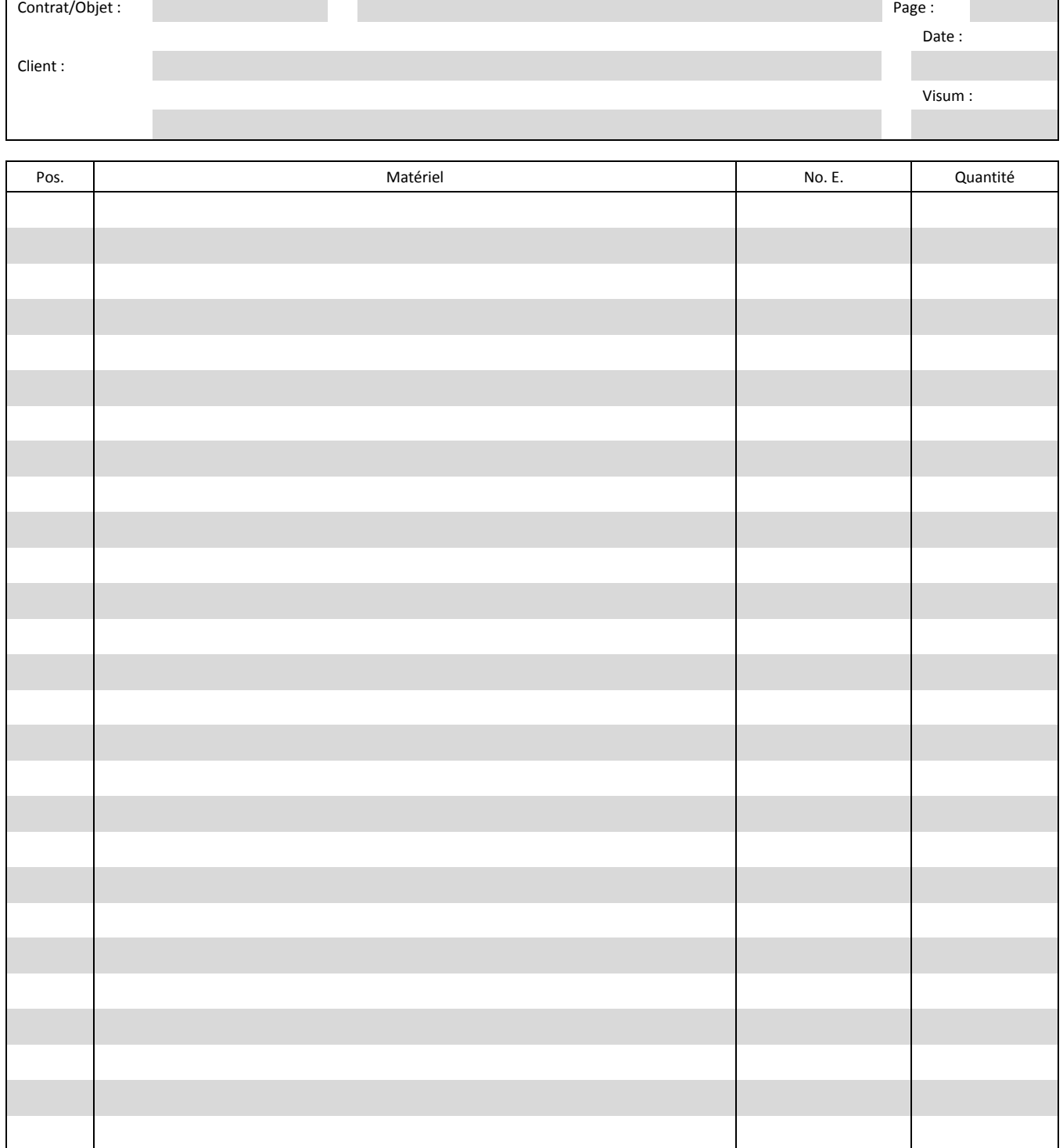

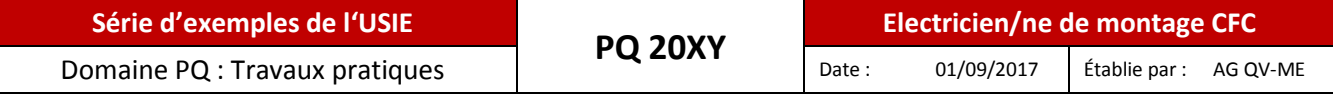

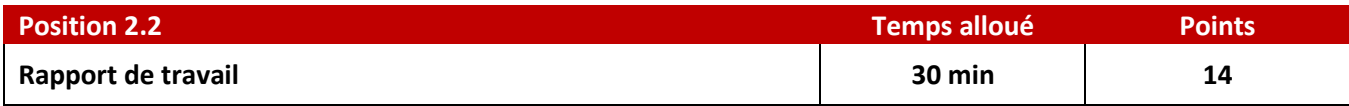

Établissez pour cette installation, un rapport de travail.

Client : Centre de Loisirs Rue de Vermont 2 1920 Martigny

Objet : Atelier

Moyens auxiliaires :

- a) Modèle d'installation selon illustration sur cette page.
- b) Formulaire rapport de travail (pages 15 et 16)

→ Pour votre solution, respectez les indications suivantes :

- Il doit ressortir clairement de ce rapport :
	- les travaux réalisés et
	- le matériel utilisé.
- Certains appareils sont déjà mentionnés sur la feuille de solution, à titre d'aide.
- **Aucune** indication n'est demandée concernant :
	- le matériel auxiliaire,
	- les heures de travail,
	- les véhicules,
	- les machines et les outils.

## Vos notes :

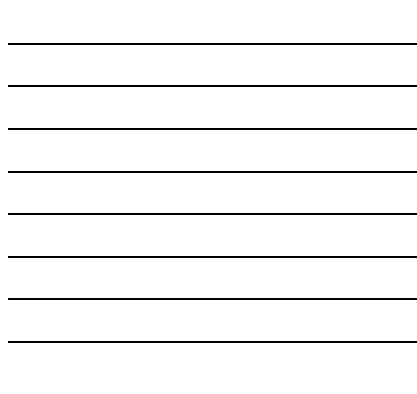

## **Contrat :** Modèle d'installation :

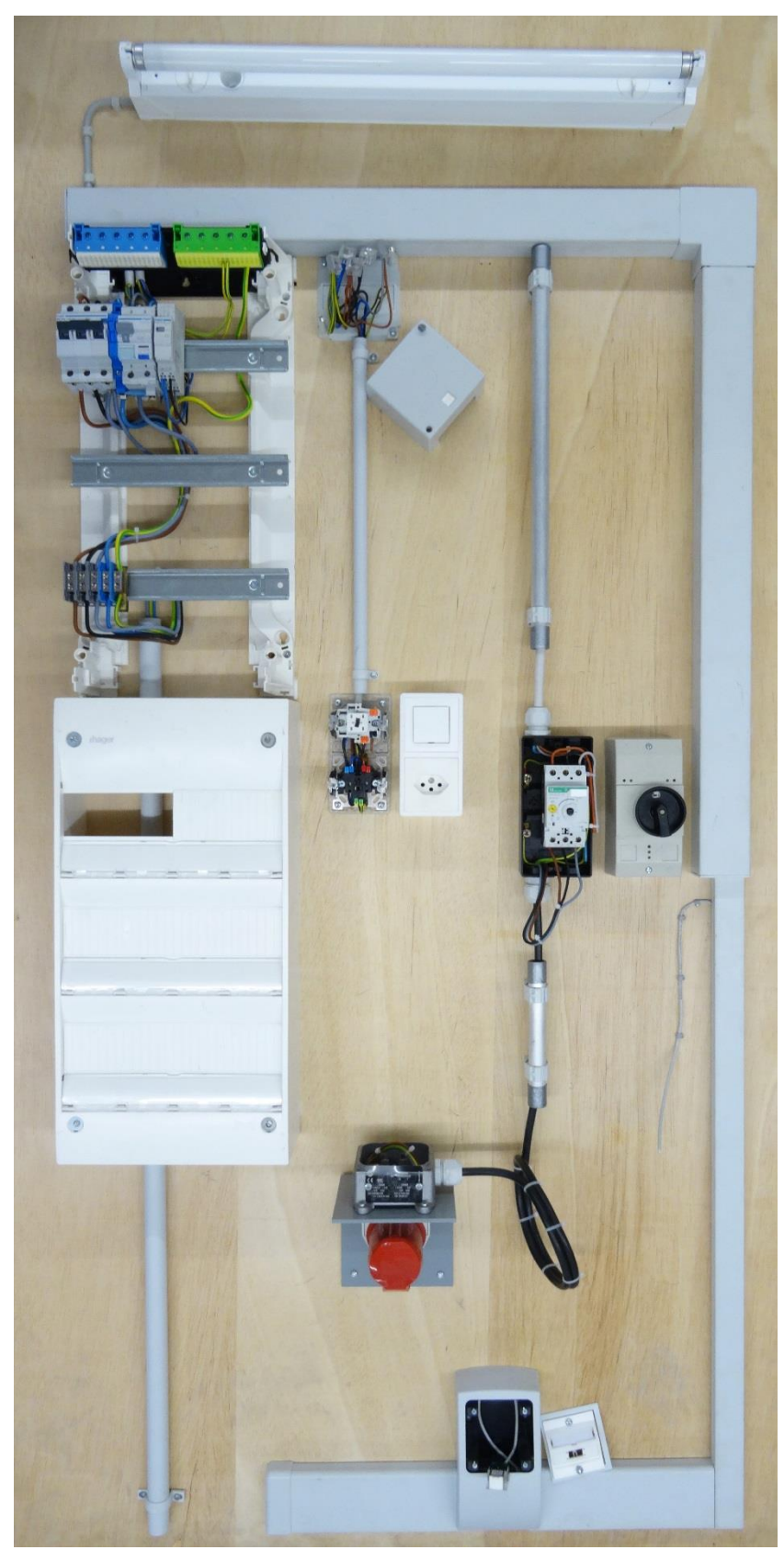

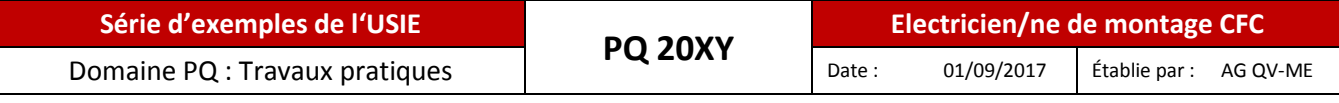

## **Rapport de travail :** (Concernant Pos. 2.2, page 14)

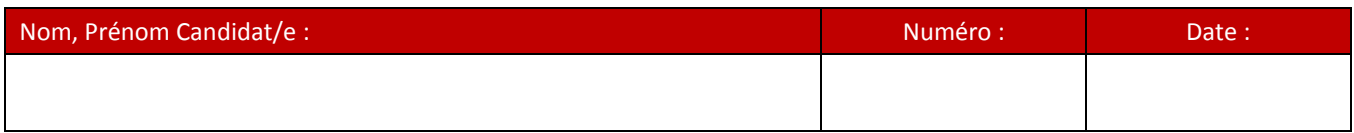

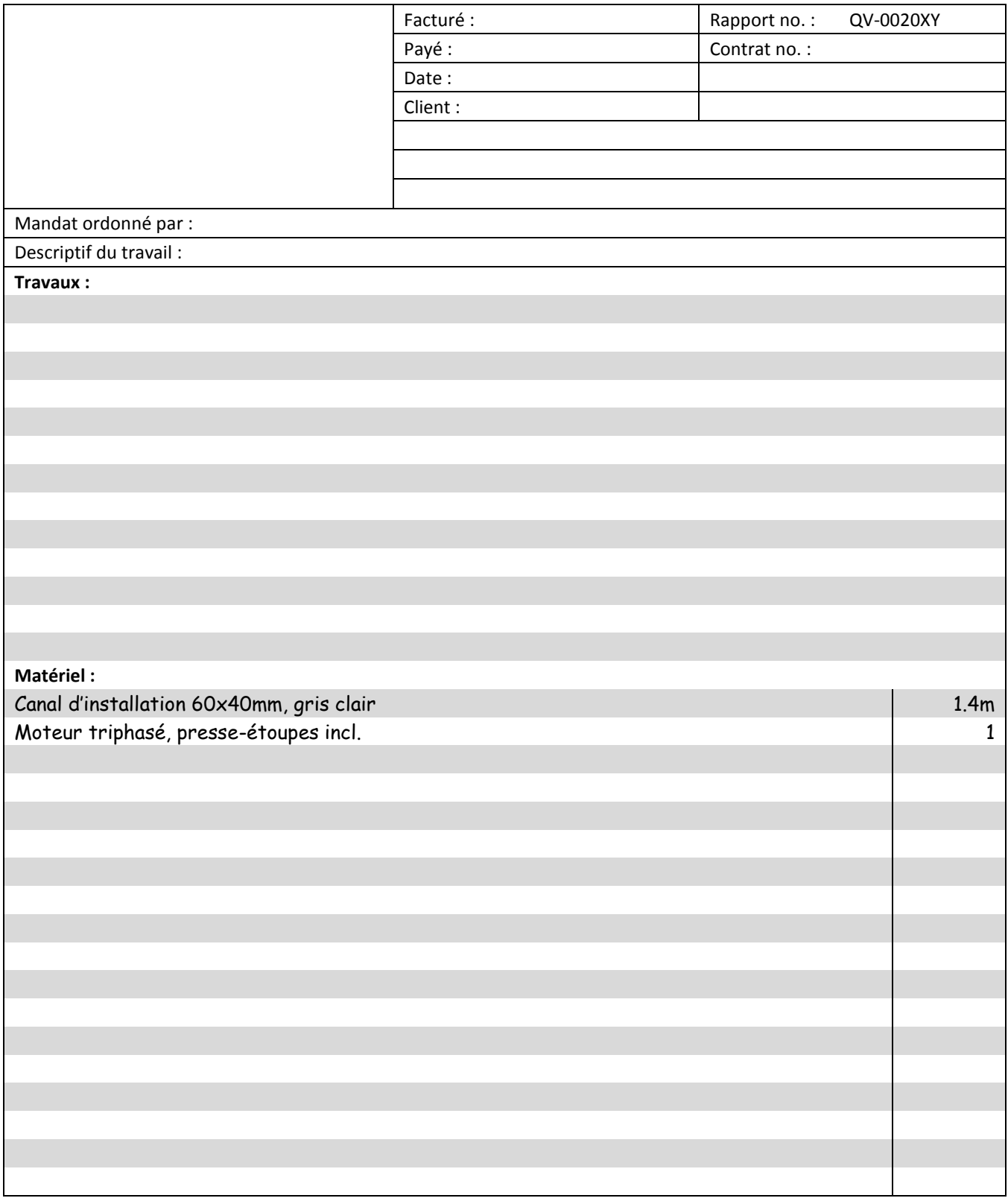

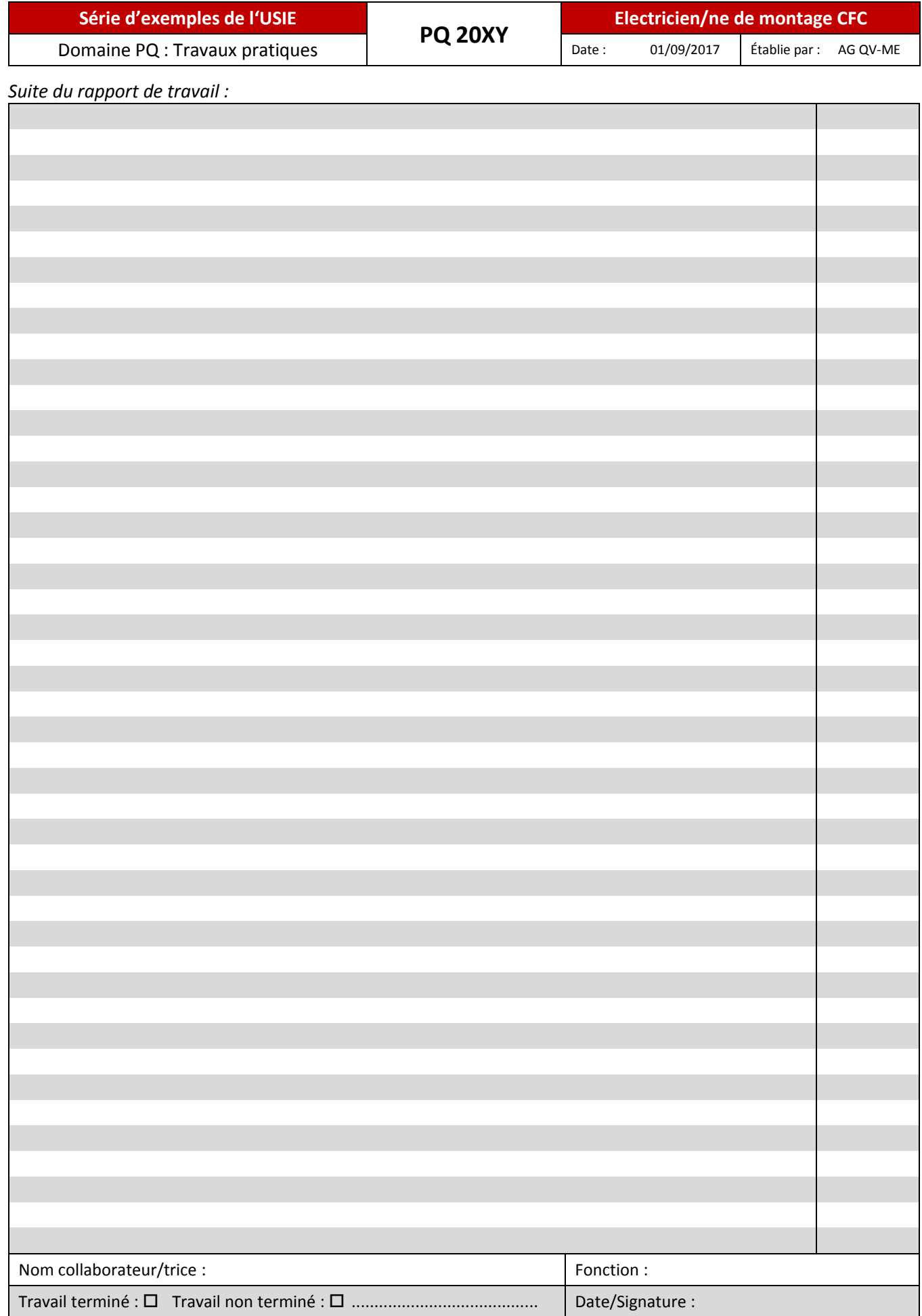

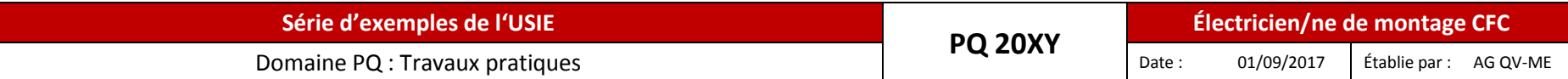

## **Plan d'installation pour les tâches des positions 3 à 5**

#### **Dimensions :**

On a renoncé à mettre les dimensions sur le plan d'installation, afin que cette tâche puisse être adaptée, à des fins d'exercice, à l'infrastructure en place et aux espaces disponibles.

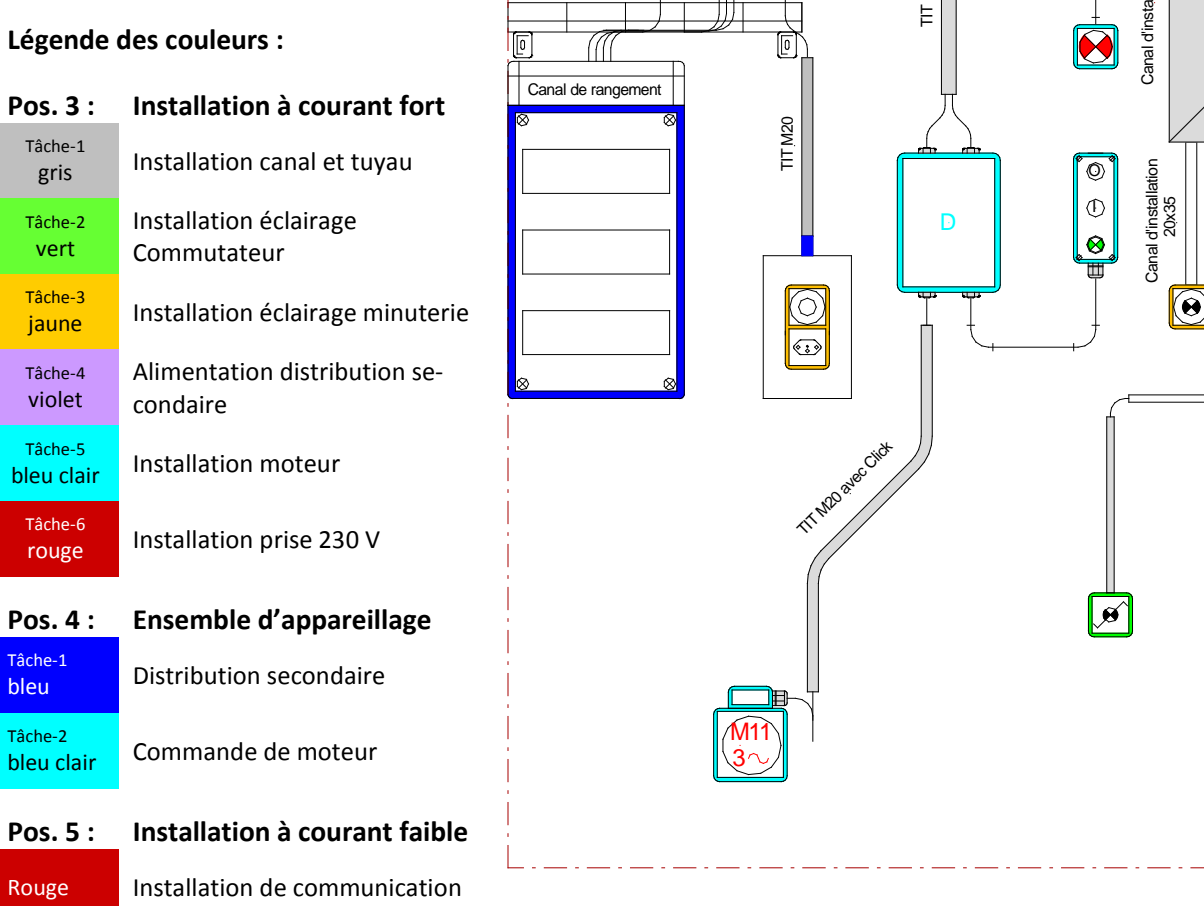

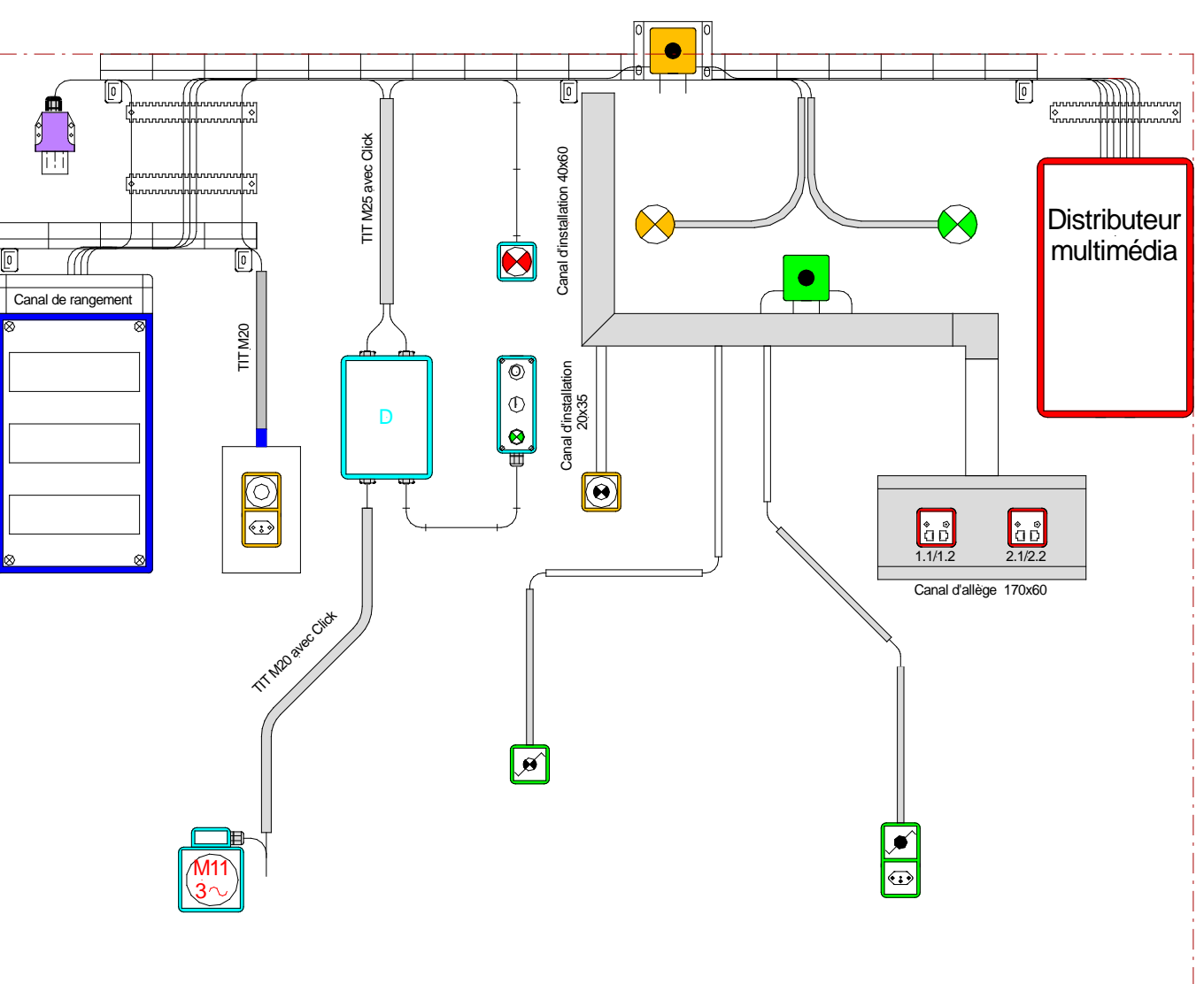

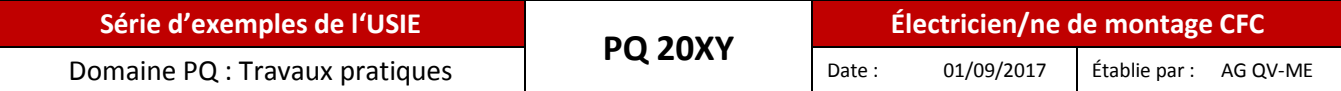

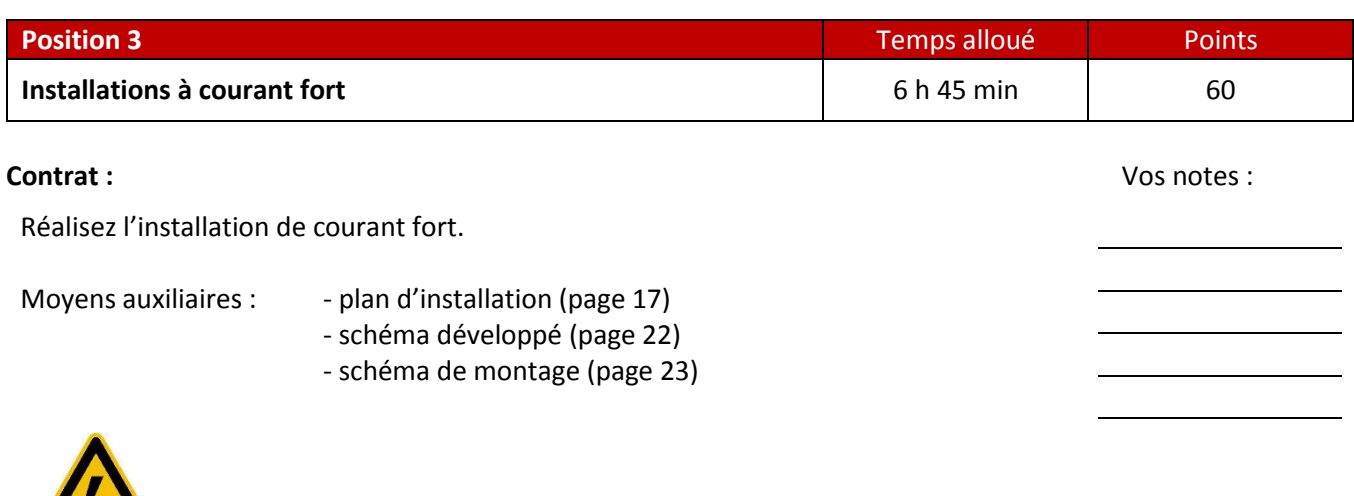

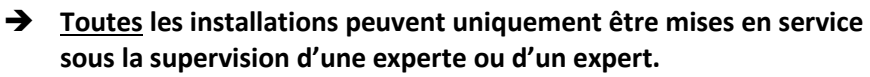

## **Tâche 1 :**

 $\sqrt{7}$ 

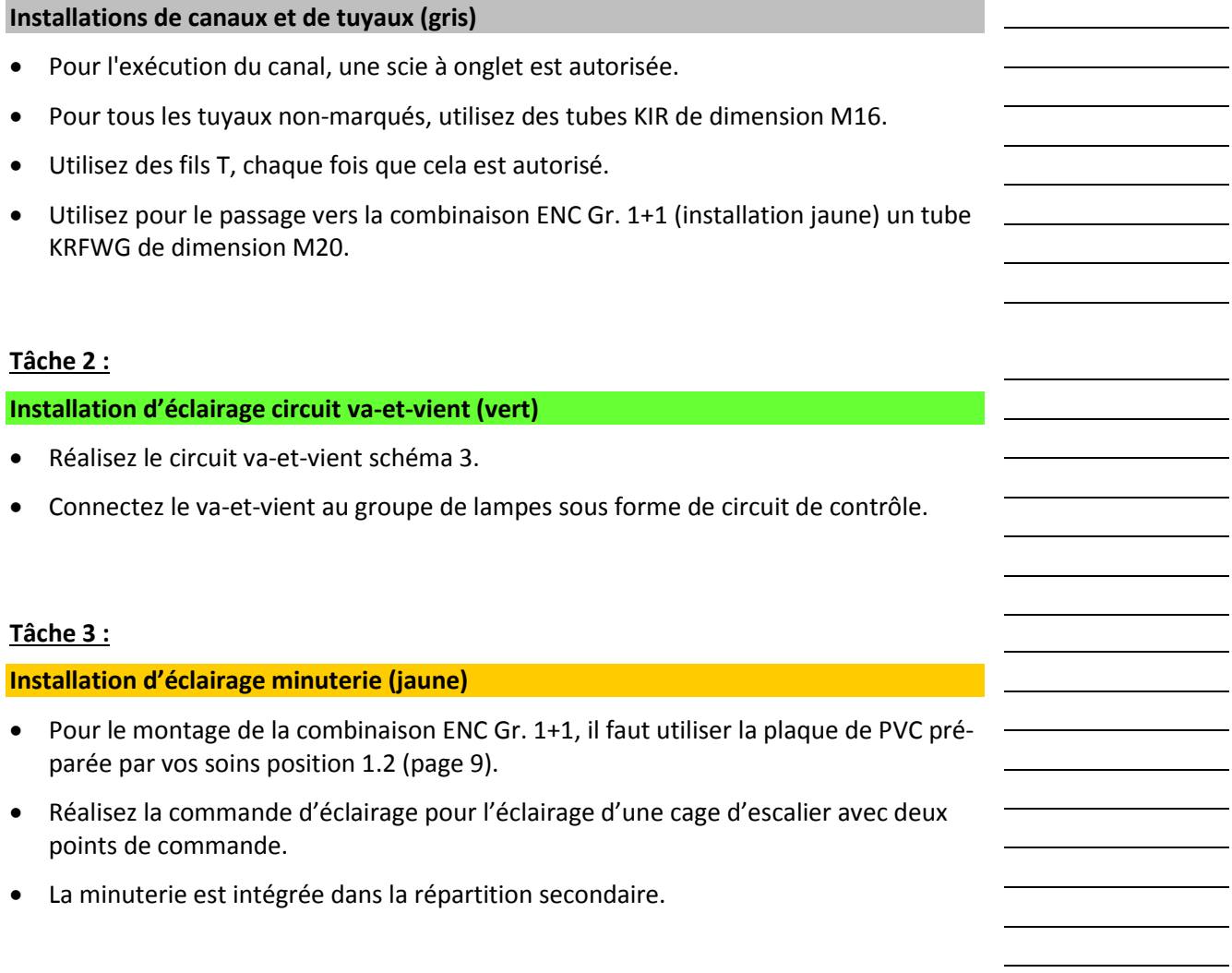

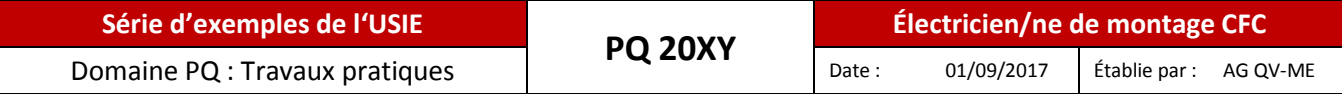

## **Tâche 4 :**

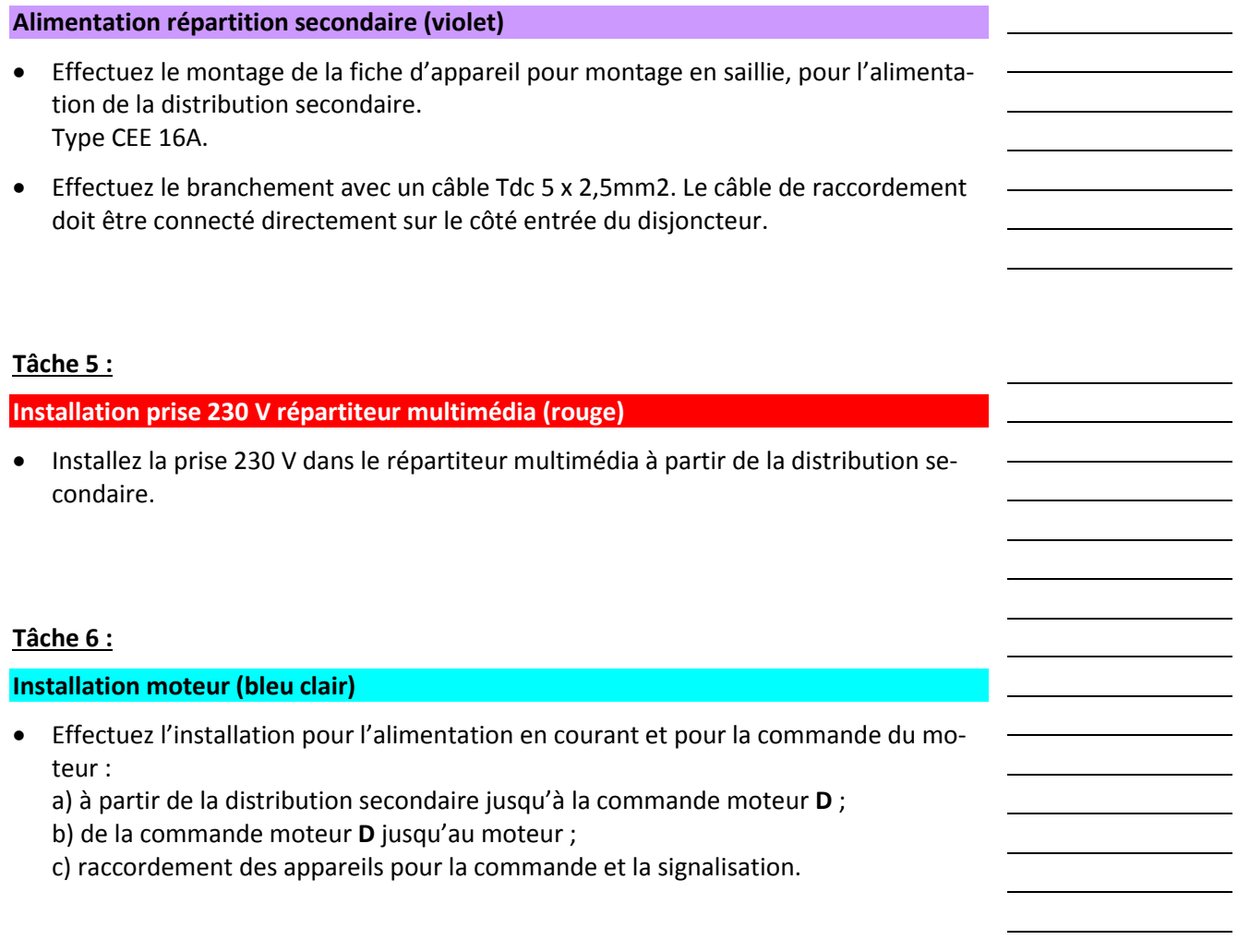

 $\rightarrow$  Moyens auxiliaires :

- Schéma développé (page 22)
- schéma de montage (page 23)

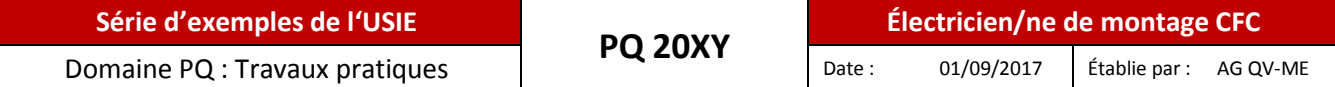

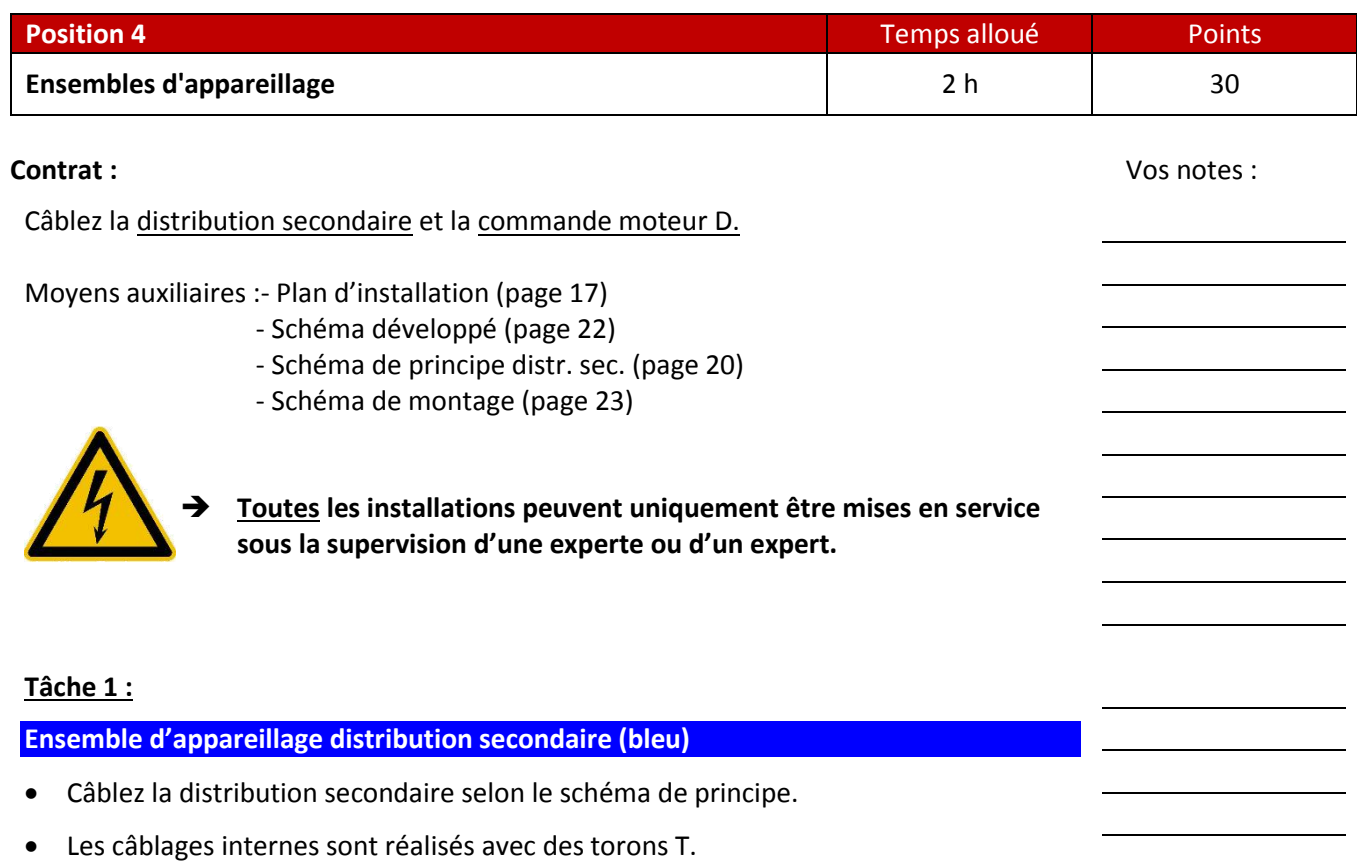

Pompe Pompe Commandes Distributeur Installation Installation

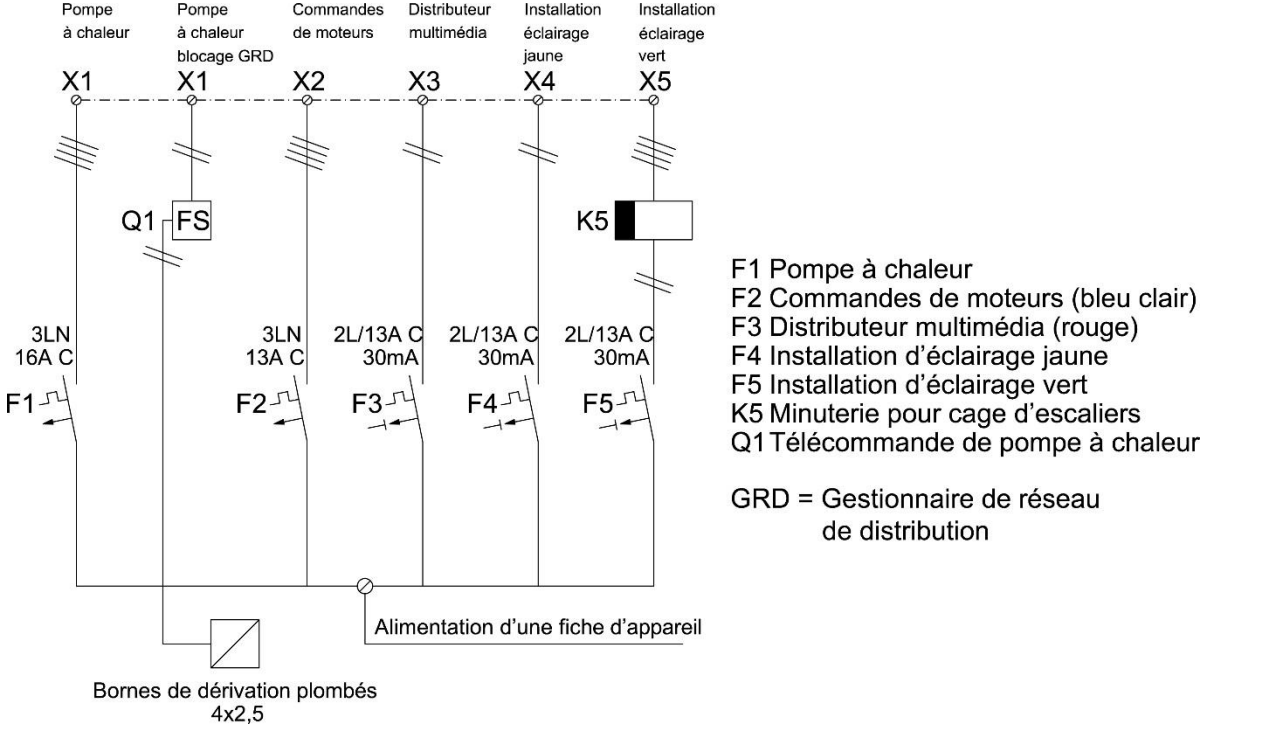

### Schéma de principe distribution secondaire

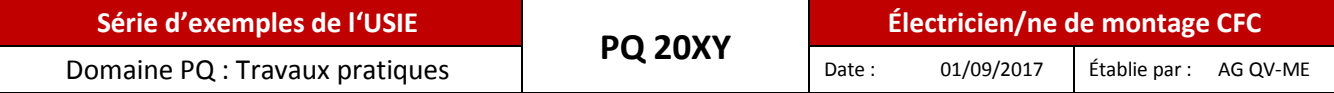

## **Tâche 2 :**

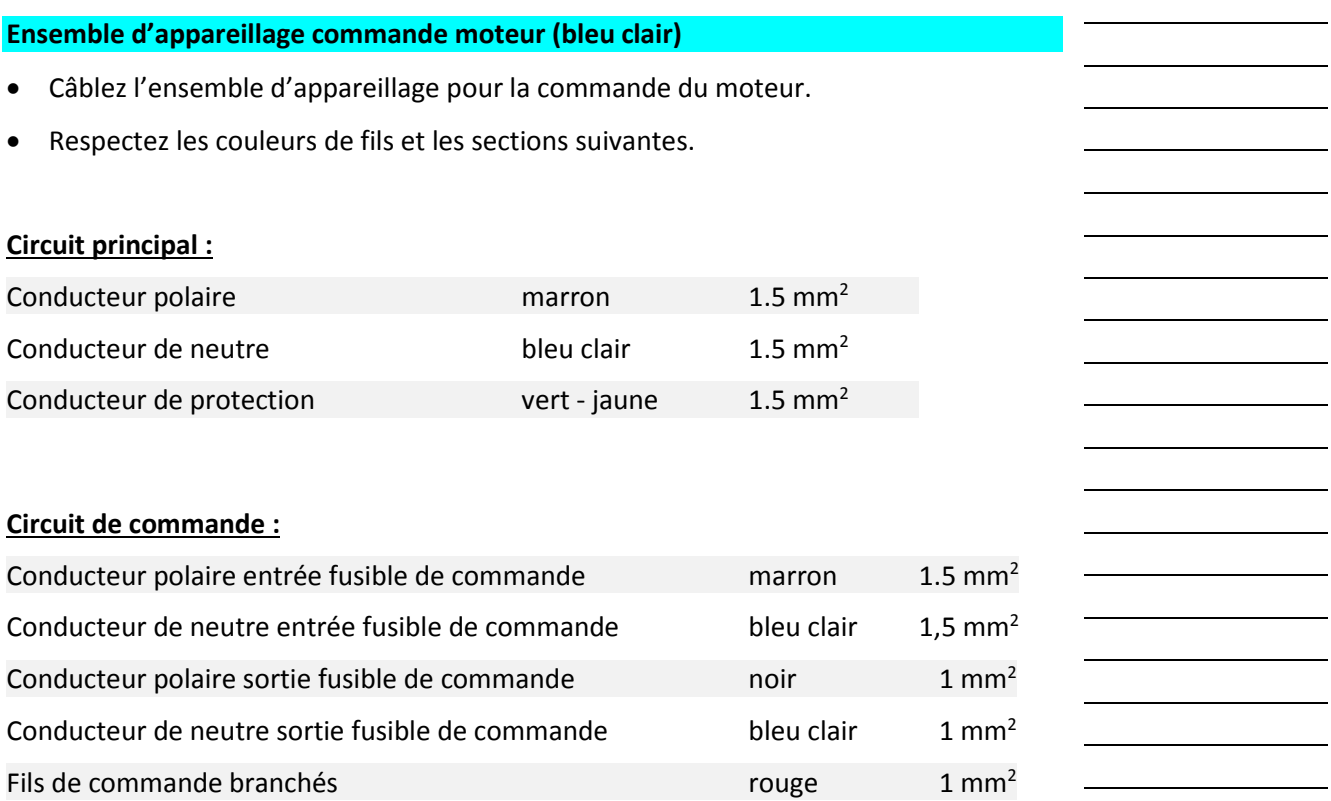

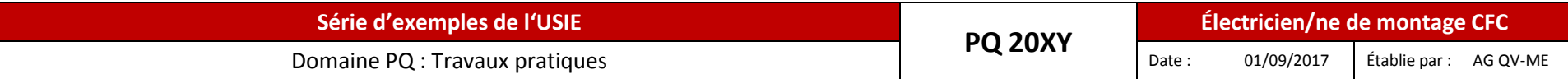

## **Schéma développé commande moteur**

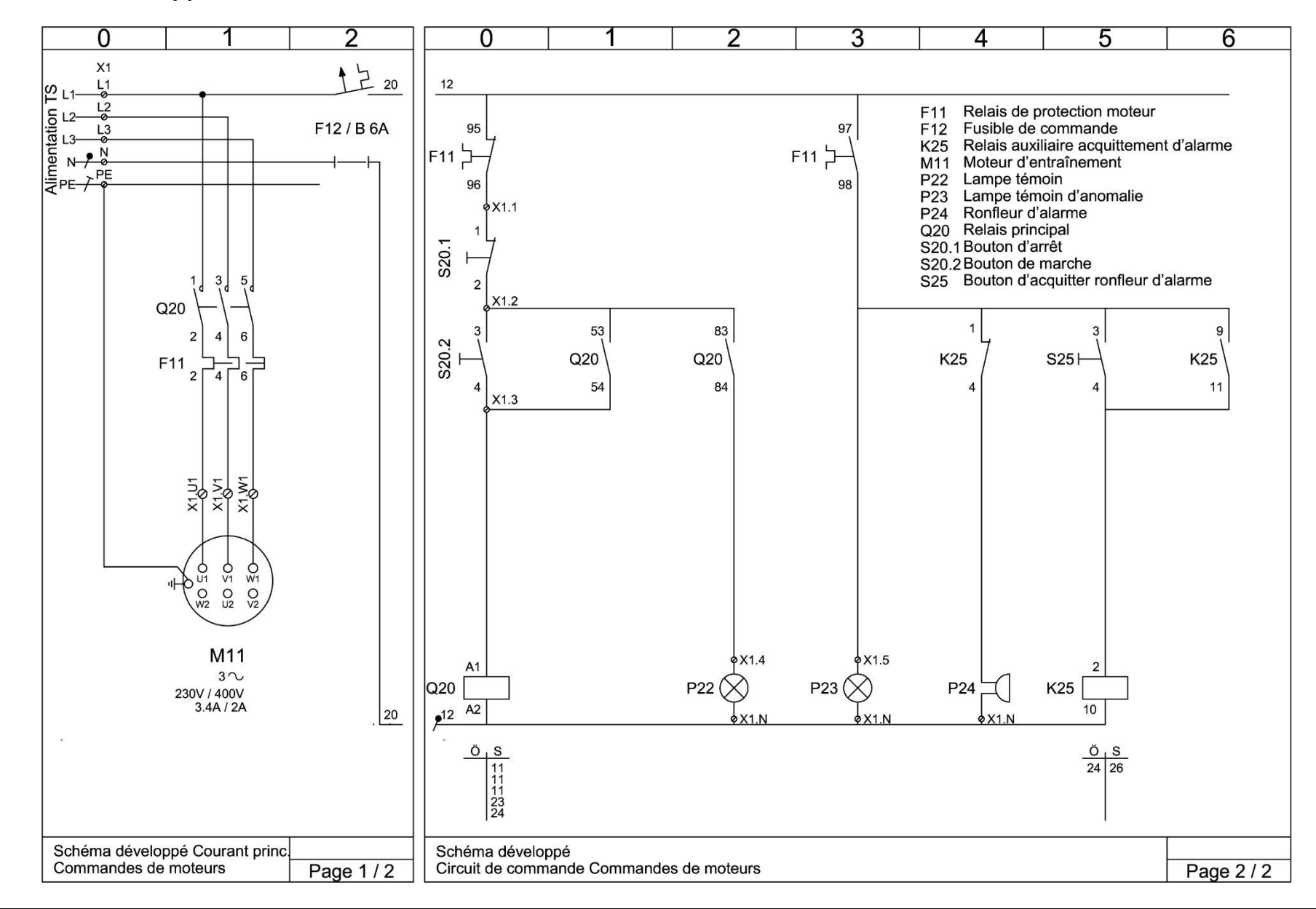

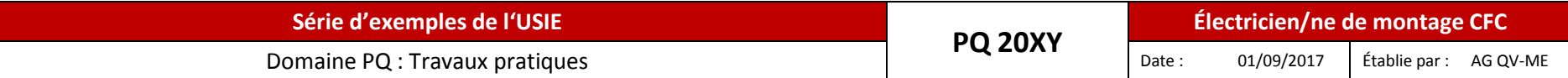

## **Schéma de montage commande moteur**

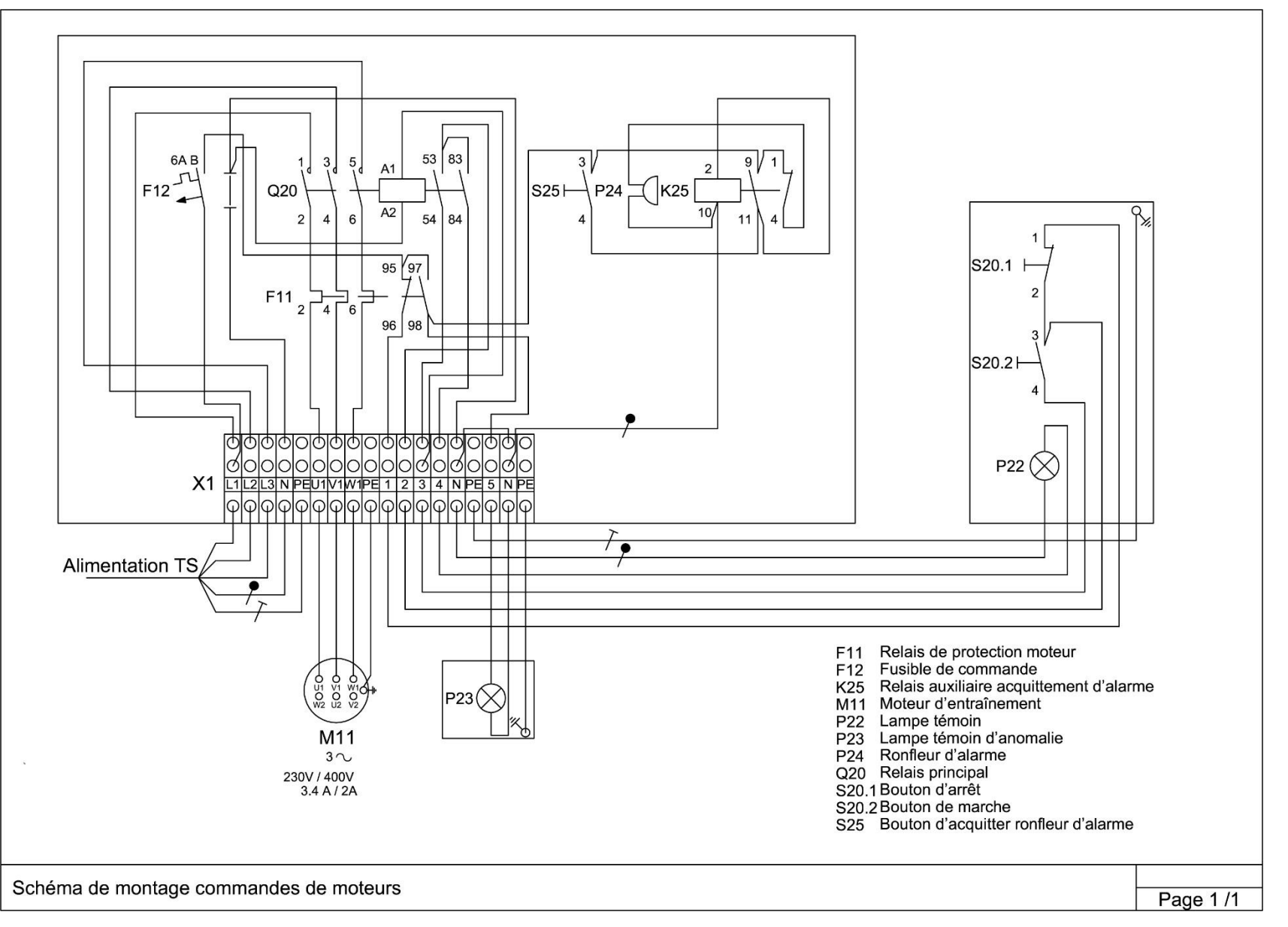

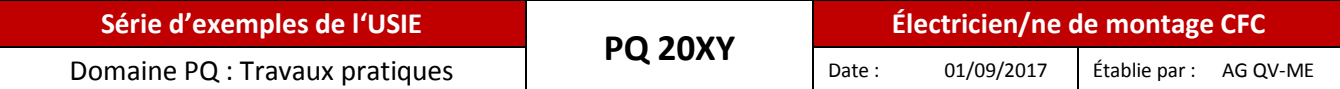

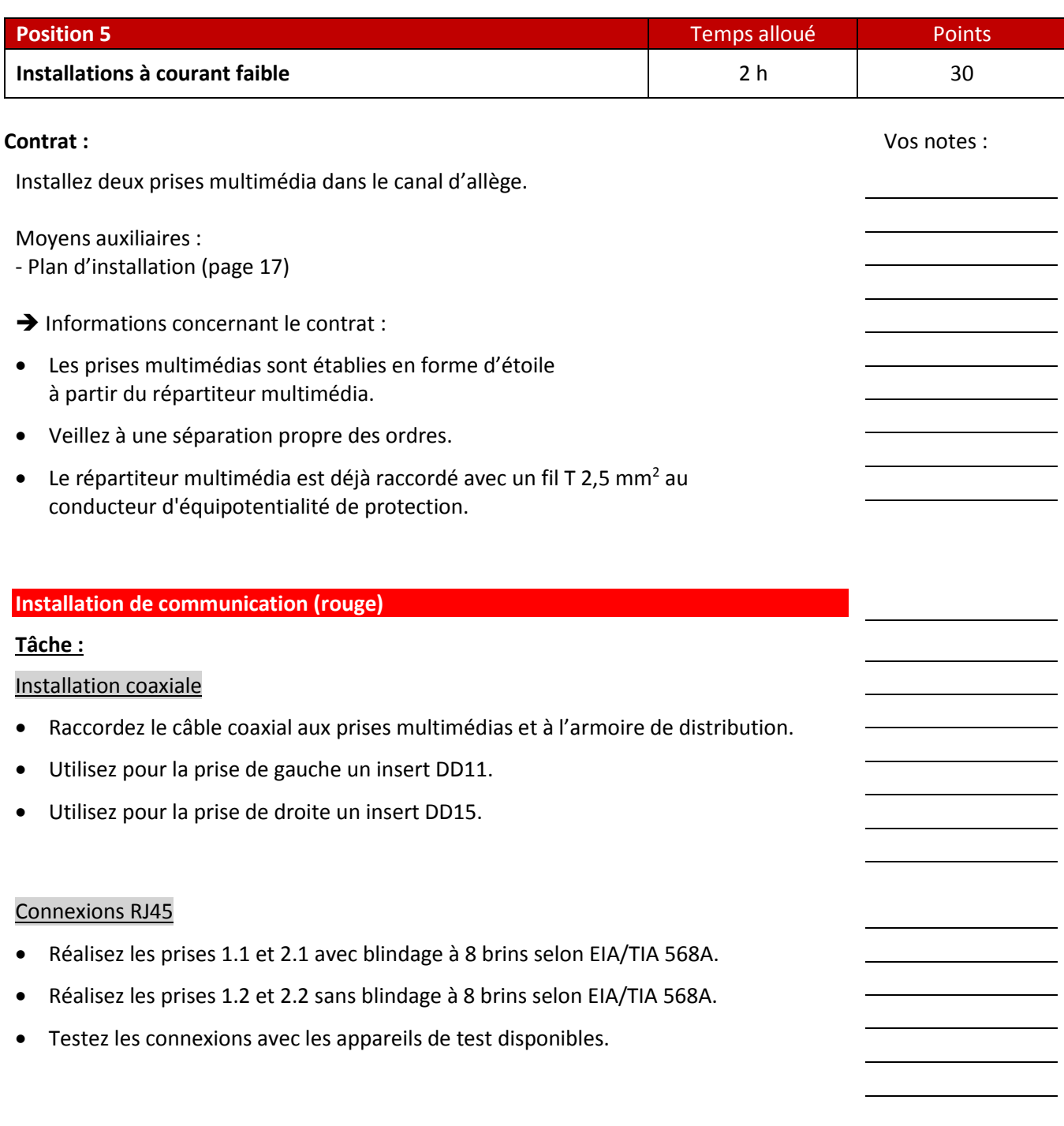

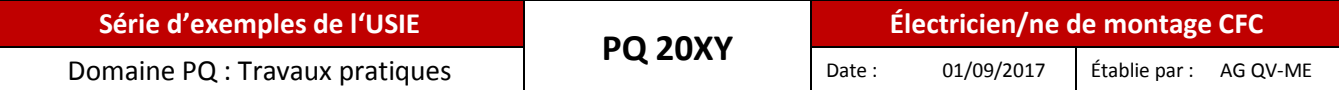

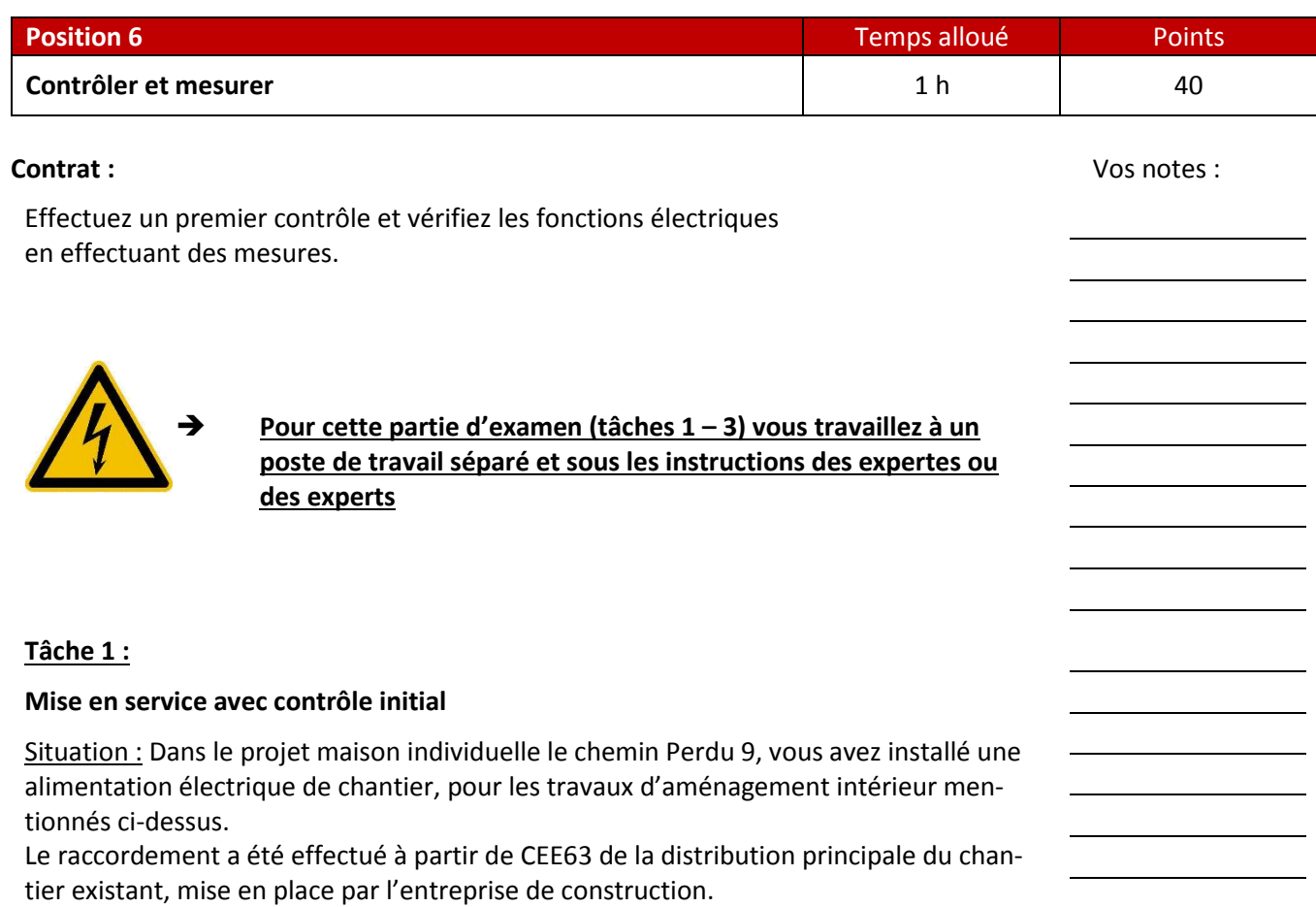

- Vérifiez l'installation de l'alimentation électrique de chantier nouvellement installée, selon OIBT.
- Documentez et consignez vos résultats de mesure.
- Expliquez ensuite vos résultats de mesure à l'experte ou à l'expert.

## **Caractéristiques relatives à l'alimentation électrique de chantier :**

- 1 alimentation 3x400/230 V connecteur CEE 63
- 1 sortie prise CEE 63
- 3 sorties prise CEE 32
- 1 sortie prise CEE 16
- 5 sorties prise T25

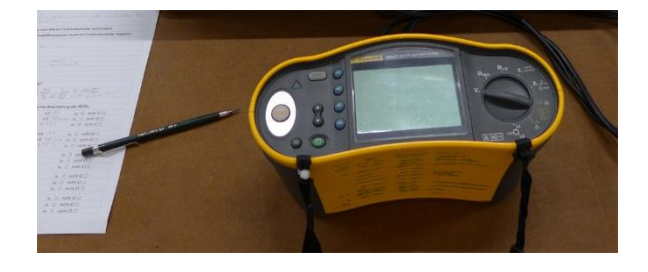

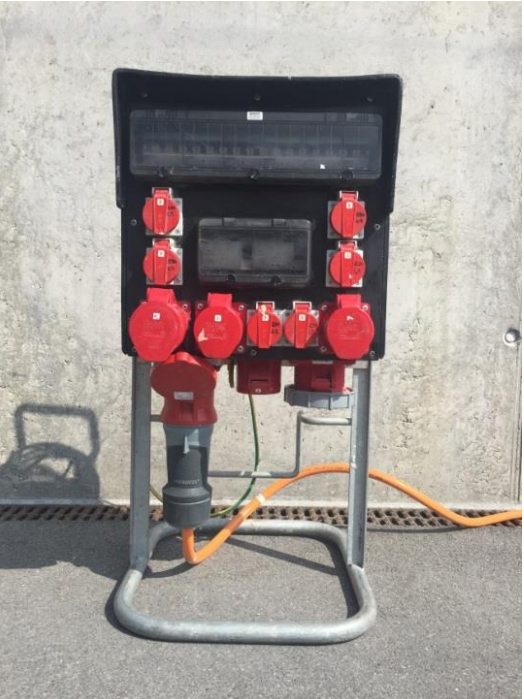

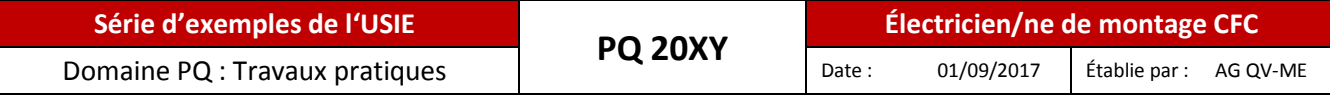

## **Tâche 2 :**

#### **Mise en service avec vérification du fonctionnement**

Situation : Vous avez installé un éclairage de couloir avec une minuterie et deux points de commutation.

Tâches :

- Réalisez le câblage du circuit sur le modèle d'installation.
- Mettez l'éclairage du couloir en service et vérifiez le fonctionnement.
- Si le circuit ne fonctionne pas correctement, localisez l'erreur.
- Expliquez ensuite à l'experte ou à l'expert, une proposition de solution pour remédier à l'erreur.

#### Modèle d'installation :

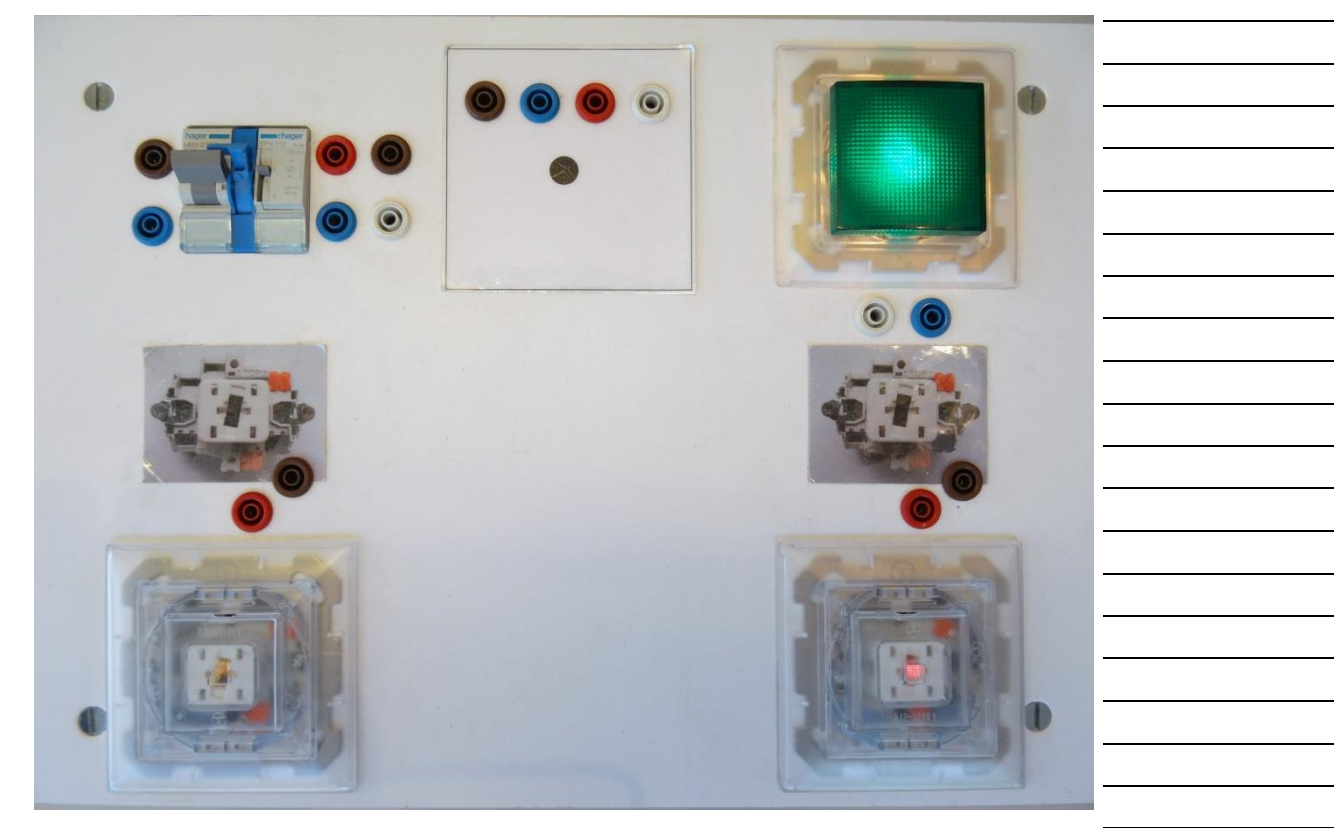

*Renseignement relatif aux variantes de contrôle : Le câblage de cette installation peut être réalisé sur un modèle d'installation. Mais il est aussi possible, que sur le lieu de contrôle, il y ait des modèles de contrôle câblés.*

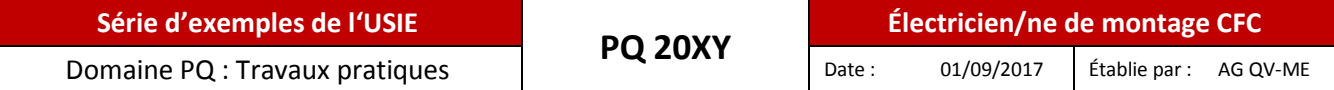

## **Tâche 3 :**

#### **Mesures générales**

Situation : Exécutez sous les instructions de l'experte ou de l'expert, des mesures générales sur des consommateurs ohmiques avec des instruments de mesure analogiques et numériques.

- Mesures de tensions.
- Mesures de courants.
- Mesures de résistances.
- → Veillez à régler correctement les appareils de mesure et expliquez les résultats de mesure.

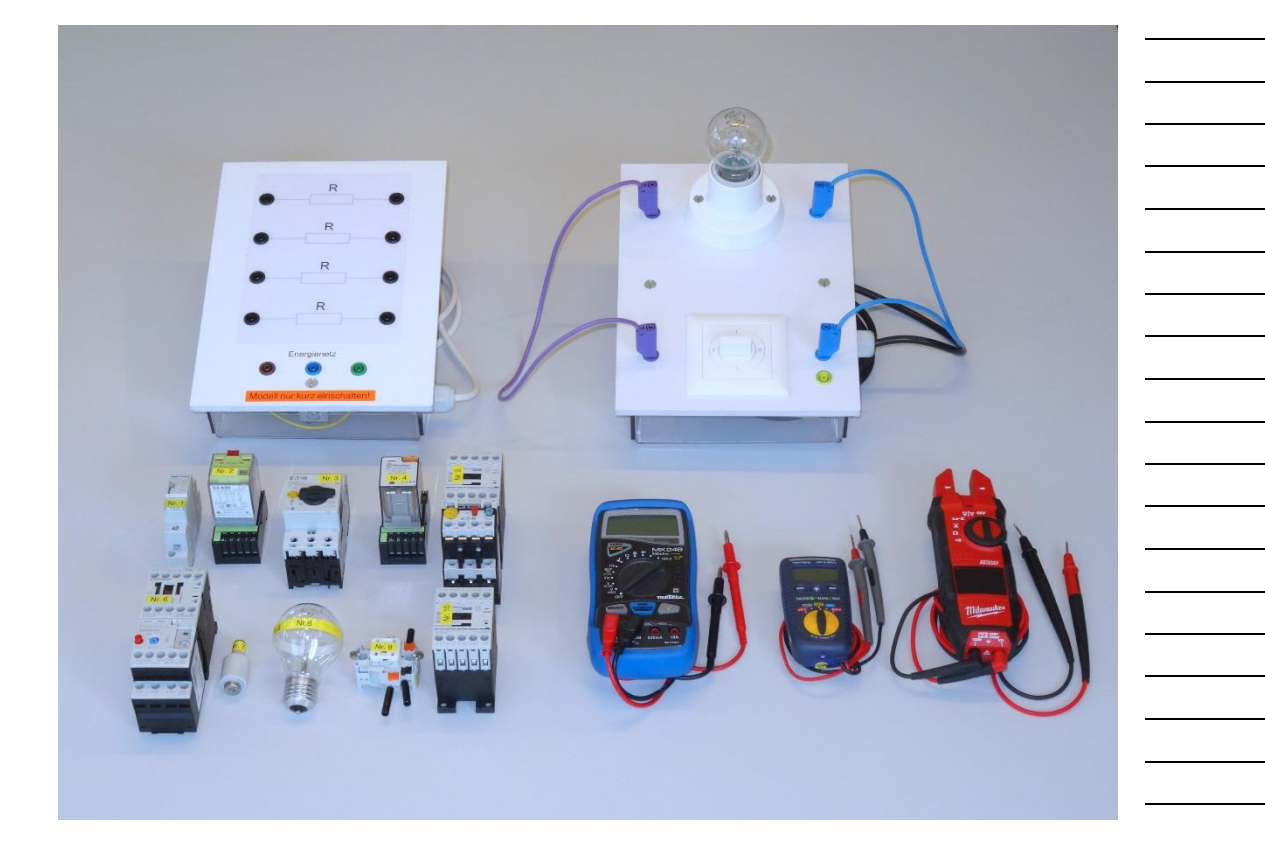

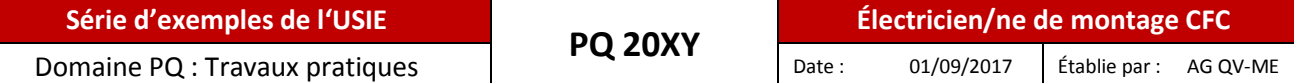

## **Annexe : Extrait du catalogue ELDAS :** (Relatif à la position 1.1 page 3)

#### Prises de terre

**ELDAS** 

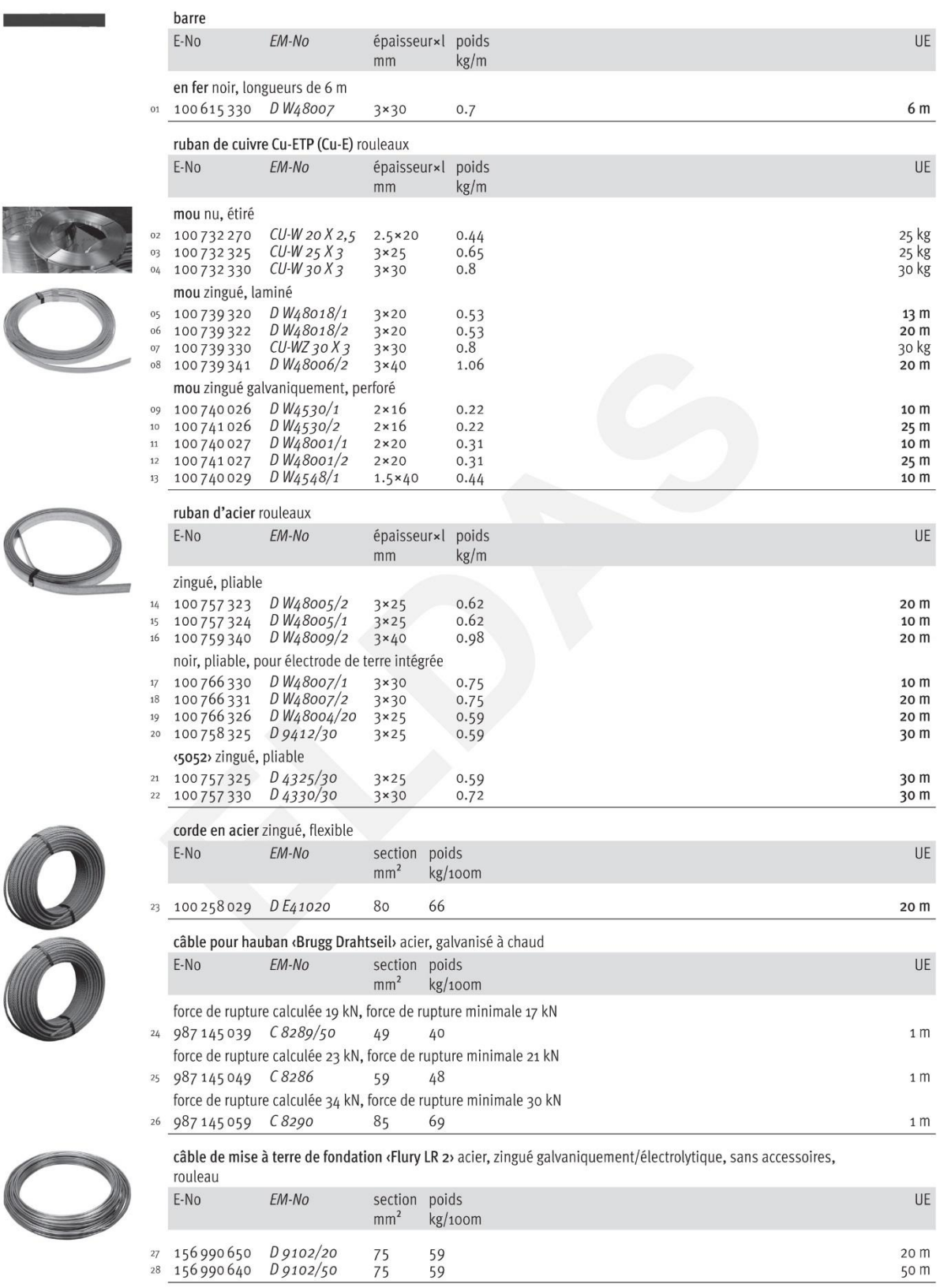

Matériel de mise à terre pour fondations «Flury»

**ELDAS** 

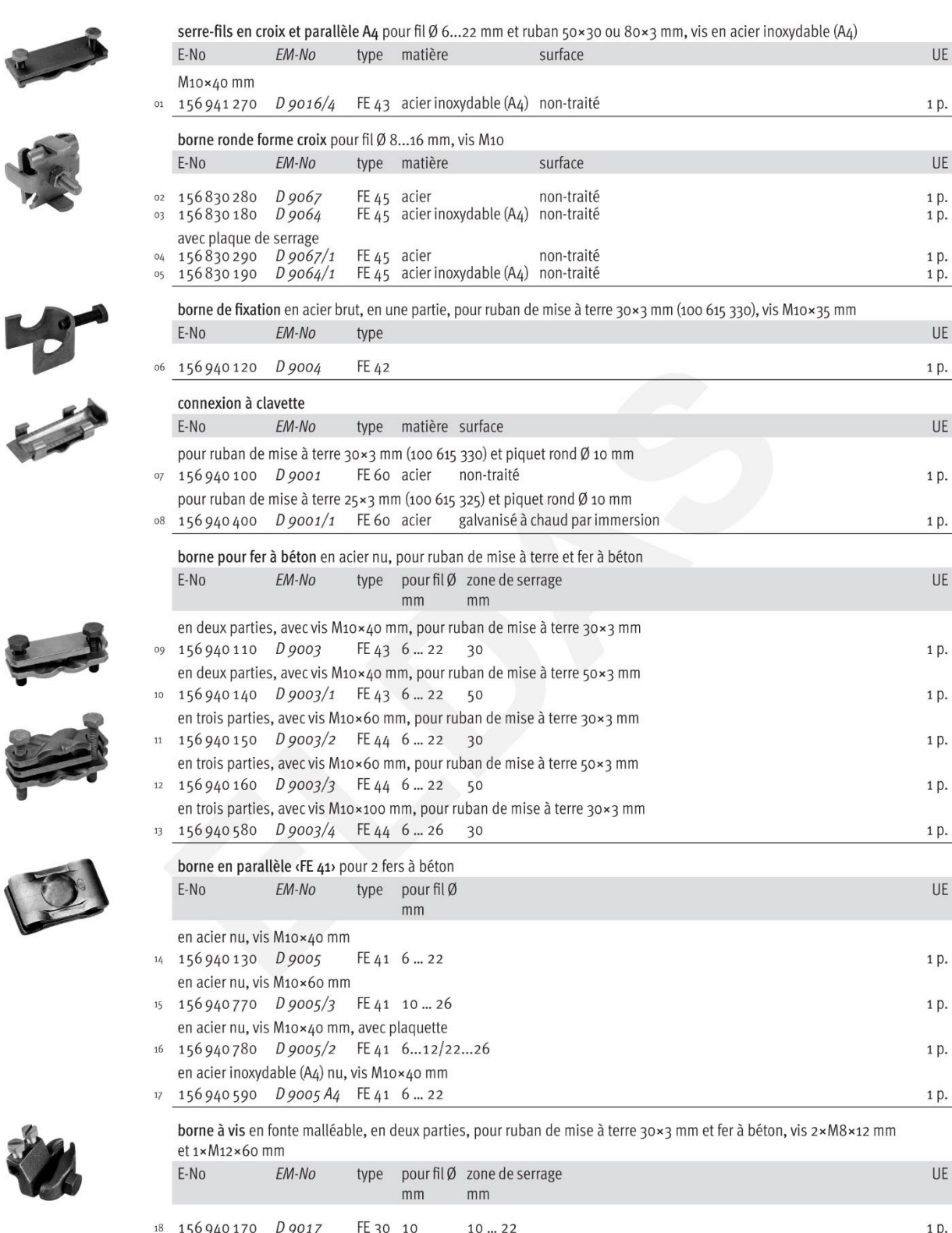

 $4.92$ 

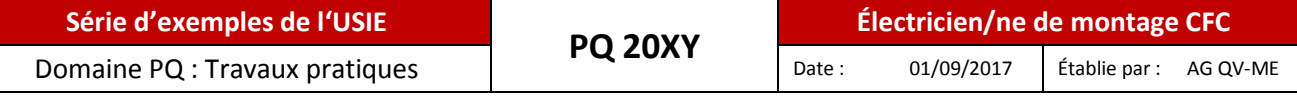

Matériel de mise à terre pour fondations «Flury»

**ELDAS** 

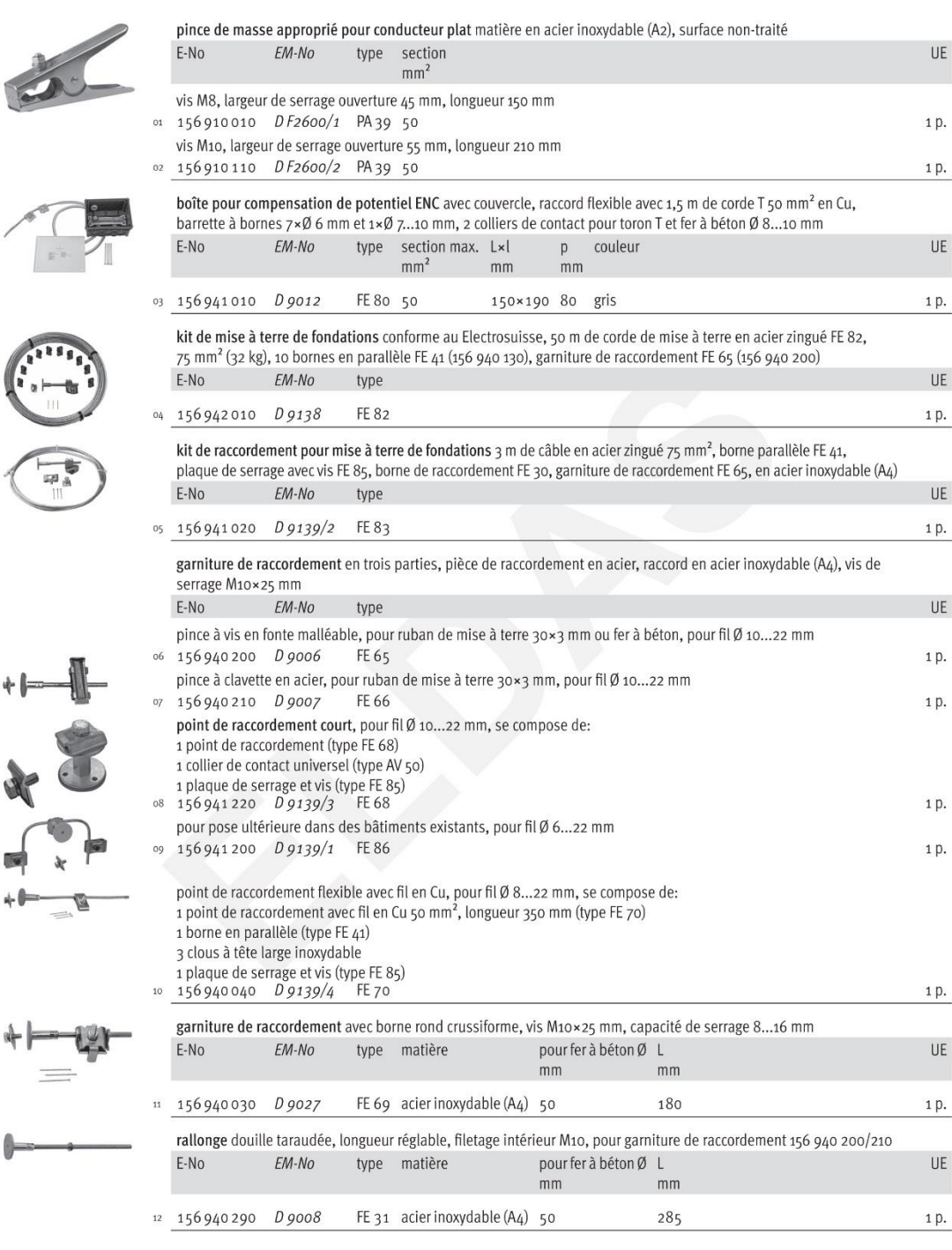

*Source : ELDAS Banque de Données Electro Suisse, 4052 Bâle*

 $4.93$ 

*Remarque : Des extraits de catalogue des fournisseurs ou des fabricants peuvent également être utilisés.*

ť

嶂